### Définition des données

Le langage SQL permet de déclarer tous les éléments d'une base de données, en particulier les tables, qui sont les conteneurs d'informations.

### *Création de tables*

Dans notre premier exemple, nous allons travailler sur deux tables : une qui contiendra les compagnies aériennes, et l'autre qui décrira les pilotes rattachés à leur compagnie. Les commandes suivantes créent les tables Compagnie et Pilote avec les syntaxes SQL d'Oracle et Microsoft. La clause PRIMARY KEY permet de déclarer une clé primaire, la clause FOREIGN KEY, une clé étrangère.

Avec la clause CONSTRAINT, vous pouvez programmer tout autre type de contrainte en la nommant (valable également pour les clés primaires ou étrangères). Nous avons limité à l'aide d'une contrainte le domaine de valeurs de l'âge des pilotes (ici la contrainte se nomme ck\_age\_ pilote et assurera que l'âge de chaque pilote sera toujours compris entre 20 et 60 ans).

```
CREATE TABLE compagnie
(comp VARCHAR(4), nom_comp VARCHAR(30),
 CONSTRAINT pk_compagnie PRIMARY KEY(comp))
CREATE TABLE pilote
(brevet VARCHAR(8), nom VARCHAR(30), 
 age INTEGER, compa VARCHAR(4),
CONSTRAINT pk pilote PRIMARY KEY(brevet),
CONSTRAINT fk_pilote_compa_compagnie FOREIGN KEY(compa)
             REFERENCES compagnie(comp),
 CONSTRAINT ck_age_pilote CHECK (age BETWEEN 20 AND 60))
```
Afin d'exécuter ces scripts, sous Oracle, il faudra ajouter un point-virgule après chaque instruction et sous Microsoft la directive GO. La structure des tables est illustrée figure 3-1.

*Figure 3-1 Structure des tables*

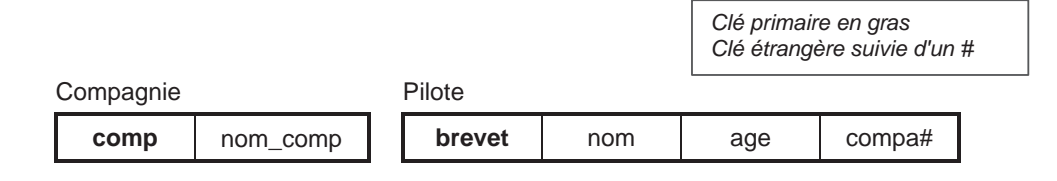

### *Remarque*

Il faut d'abord supprimer avec la directive DROP TABLE les tables *fils* puis *père*, ensuite créer les tables *père* puis les tables *fils*. Cela permet de pouvoir relancer le script à la demande. Le script précédent devrait donc contenir en en-tête les instructions :

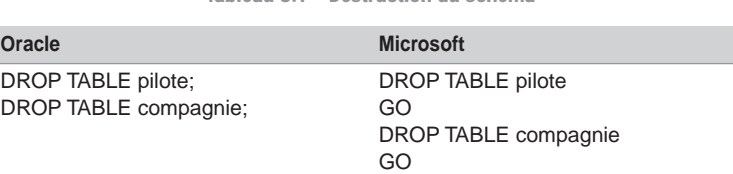

Tableau 3.1 Destruction du schéma

### *Noms des contraintes*

Nommez pk\_nomtable la contrainte clé primaire de la table.

Nommez fk\_T1\_ce\_T2 la contrainte clé étrangère ce de la table T1 vers la table T2 .

### Manipulation des données

Les commandes INSERT, UPDATE, et DELETE permettent respectivement d'insérer, de modifier et de supprimer des enregistrements d'une table. Concernant les deux dernières fonctionnalités, on peut filtrer ces instructions selon des critères définis avec la directive WHERE.

Le script SQL suivant insère des compagnies et des pilotes rattachés chacun à une compagnie.

```
INSERT INTO compagnie VALUES('AF','Air France')
INSERT INTO compagnie VALUES('CAST','Castanet Air Lines')
INSERT INTO pilote VALUES ('3MPY93', 'Soutou', 36, 'CAST')
INSERT INTO pilote VALUES ('16AGN65', 'Bidal', 36, 'CAST')
INSERT INTO pilote VALUES ('9PAR64', 'Rival', 37, 'AF')
INSERT INTO pilote VALUES ('30MPY67', 'Lamothe', 34, 'AF')
INSERT INTO pilote VALUES ('25MPY67', 'Albaric', 34, 'CAST')
```
Le contenu des tables est illustré figure 3-2 :

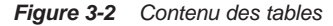

**Compagnie** 

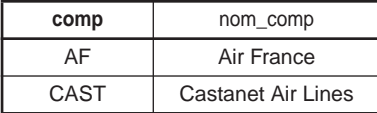

Pilote

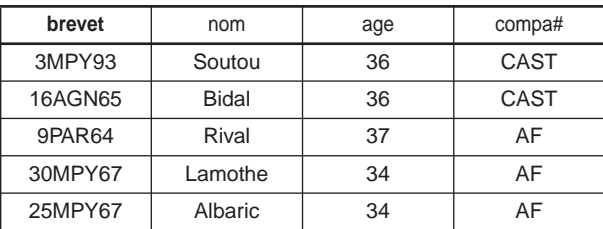

Le script SQL suivant affecte le pilote de code 'Lamothe' à la compagnie de code 'CAST' :

UPDATE pilote SET compa = 'CAST' WHERE nom = 'Lamothe'

Le script SQL suivant supprime les pilotes qui ont plus de 36 ans et qui appartiennent à la compagnie de code 'AF' :

DELETE FROM pilote WHERE (age > 35 AND compa = 'AF')

Le contenu des tables est maintenant illustré par la figure 3-3 :

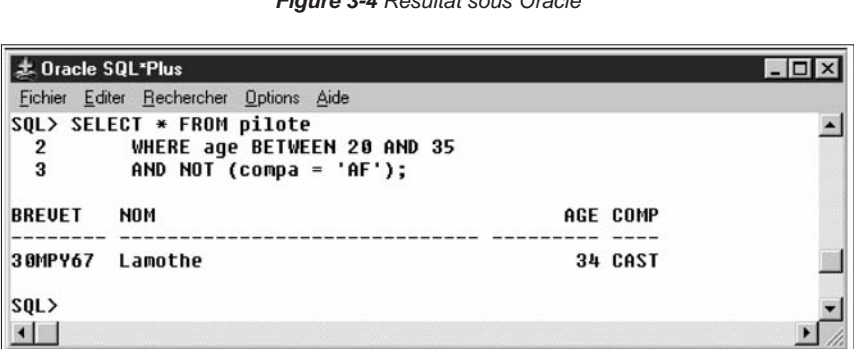

*Figure 3-3 Contenu des tables*

| Compagnie |                           |
|-----------|---------------------------|
| comp      | nom_comp                  |
| AF        | Air France                |
| CAST      | <b>Castanet Air Lines</b> |

Pilote

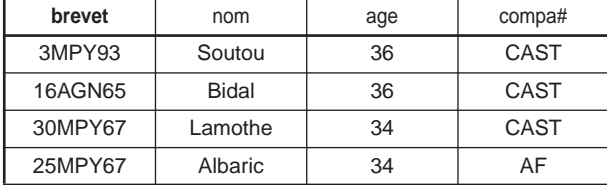

### Interrogation des données

Le langage SQL permet d'extraire des informations de la base de données en fonction de critères. Pour ce faire, il faut recourir à une instruction de type SELECT appelée « requête ». À titre d'exemple, nous cherchons les pilotes âgés de 20 à 35 ans, qui n'appartiennent pas à la compagnie de code 'AF'. La requête qu'il convient d'utiliser est la suivante (le signe « \* » sélectionne toutes les colonnes de la table).

### *Interface SQL\*Plus d'Oracle*

*Figure 3-4 Résultat sous Oracle*

### *Interface ISQL/W de Microsoft*

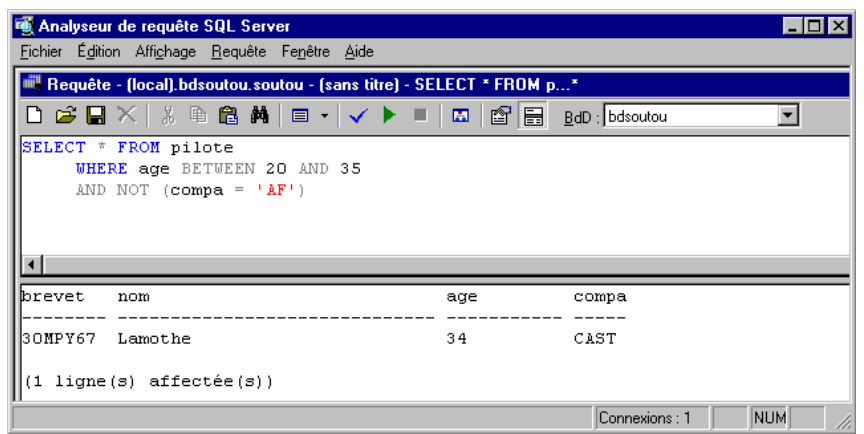

*Figure 3-5 Résultat sous Microsoft*

### *Requête avec jointures*

Il est possible de rédiger des questions plus complexes mettant en jeu plusieurs tables, et faisant la plupart du temps intervenir des jointures. Supposons que le contenu des tables soit à présent celui de la figure 3-6, et que vous souhaitiez connaître le nom des pilotes âgés de 35 à 37 ans, qui appartiennent à une compagnie embauchant plus de deux pilotes, et dont le budget dépasse la moyenne des budgets des compagnies.

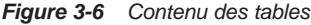

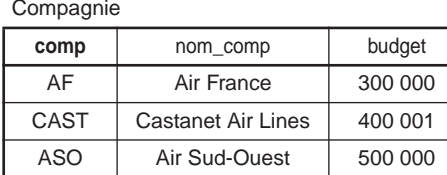

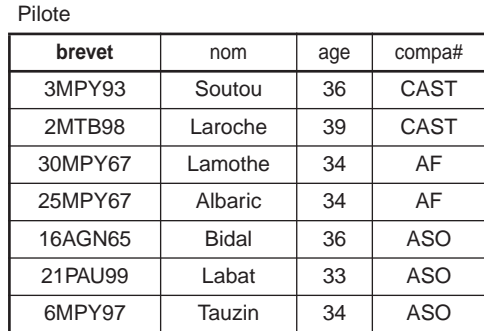

La requête qu'il conviendra d'utiliser sera alors la suivante :

```
SELECT nom, age, compa FROM pilote
   WHERE compa IN (SELECT comp FROM compagnie WHERE budget >= 
                           (SELECT AVG(budget) FROM compagnie))
```

```
 AND compa IN (SELECT compa FROM pilote GROUP BY compa
                       HAVING COUNT(*) >= 2)
 AND age BETWEEN 35 AND 38
```
Le résultat retourne :

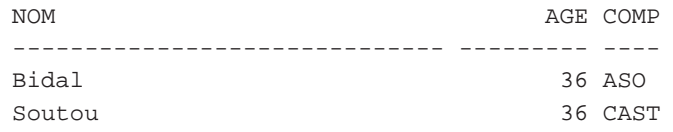

On se rend compte que le concepteur de cette base n'a pas forcément pris en compte la nécessité d'effectuer cette requête lors de la conception. Cela illustre une des fonctionnalités des bases de données, à savoir le fait de ne pas connaître exhaustivement les requêtes à soumettre, et qu'on peut déduire des informations en rapprochant des faits élémentaires entre eux.

### Contrôle des données

Dans un contexte multi-utilisateur, SQL a dû s'adapter pour :

- contrôler l'accès aux données (privilèges en lecture, modification ou suppression) contenues dans les tables ;
- assurer la confidentialité et l'intégrité des informations. La confidentialité est souvent réalisée par l'utilisation de vues *(views)*.

### *Attribution de privilèges*

Les instructions SQL qui définissent les privilèges sur les données sont fondées sur les directives GRANT (pour autoriser) et REVOKE (pour interdire).

#### **Exemple**

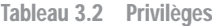

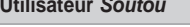

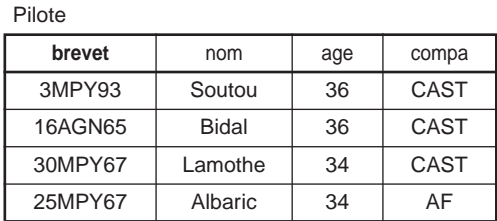

*Soutou* désire autoriser l'utilisateur *Tremont* à lire la table Pilote et à modifier la colonne age.

**Utilisateur** *Soutou* **Utilisateur** *Tremont* **Compagnie** 

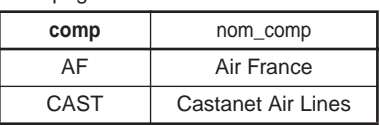

*Tremont* autorise l'utilisateur *Soutou* à lire et à insérer des enregistrements dans la table Compagnie.

*Tremont* désire interdire désormais à l'utilisateur *Soutou* d'insérer des enregistrements dans la table Compagnie.

#### **Mise en œuvre sous Oracle**

Tableau 3.3 Privilèges sous Oracle

**Utilisateur** *Soutou* **Utilisateur** *Tremont* Autorisation à l'utilisateur *Tremont* de lire la table Pilote. **GRANT SELECT ON** Pilote **TO** Tremont; Autorisation de privilèges (GRANT) acceptée. Autorisation à l'utilisateur *Tremont* de modifier la colonne age de la table Pilote. **GRANT UPDATE(**age**) ON** Pilote **TO** Tremont; Autorisation de privilèges (GRANT) acceptée.

Lecture de la table Pilote de *Soutou*.

```
SELECT nom,age,compa 
    FROM Soutou.Pilote;
NOM AGE COMPA
-------------------- --- ----
Soutou 36 CAST
Bidal 36 CAST
Lamothe 34 AF
Albaric 34 AF
```
Modification de l'âge d'un des pilotes.

```
UPDATE Soutou.Pilote
     SET age = age + 1 WHERE nom = 'Bidal';
1 ligne mise à jour.
```
Tentative de suppression de tous les pilotes.

```
DELETE FROM Soutou.Pilote;
 *
ERREUR à la ligne 1 :
ORA-01031: privilèges insuffisants
```
*Tremont* autorise *Soutou* à lire et à insérer des enregistrements dans la table Compagnie.

```
GRANT SELECT,INSERT ON Compagnie 
       TO Soutou;
Autorisation de privilèges (GRANT) 
acceptée.
```
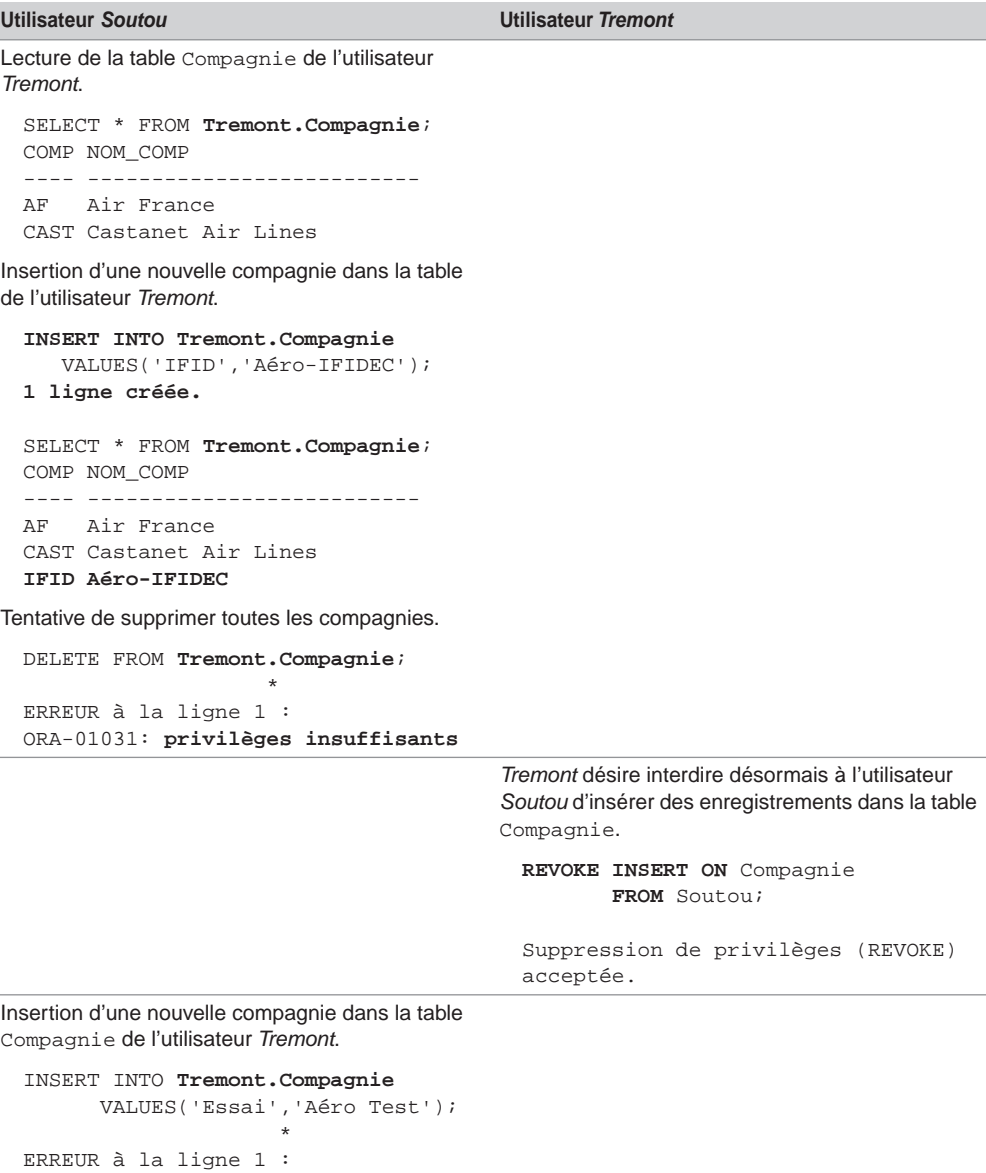

ORA-01031: privilèges insuffisants

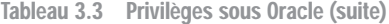

### *Intégrité des données*

Les SGBD prennent en compte l'intégrité des données définies *via* la déclaration de contraintes ou la programmation de fonctions ou de procédures cataloguées, de paquetages *(packages)* ou de déclencheurs *(triggers)*. Le principe est simple : assurer la cohérence de la base après chaque modification (par INSERT, UPDATE ou DELETE).

#### **Exemples de contraintes**

Dans l'exemple, trois contraintes ont été déclarées sur la table Pilote, elles permettent de programmer les domaines d'attributs du modèle relationnel. La première (pk\_pilote) indique que le numéro du brevet est unique, la deuxième (fk\_pilote\_compa\_compagnie) indique que la compagnie du pilote doit être référencée dans la table compagnie, la troisième (ck\_age\_pilote) définit un intervalle d'âge possible pour tout pilote. Chaque contrainte est nommée. Ce principe facilite la désactivation temporaire et la réactivation des contraintes avec la commande ALTER TABLE.

```
CREATE TABLE pilote
(brevet VARCHAR(8), nom VARCHAR(30), age NUMBER, compa VARCHAR(4),
  CONSTRAINT pk_pilote PRIMARY KEY(brevet),
  CONSTRAINT fk_pilote_compa_compagnie FOREIGN KEY(compa)
             REFERENCES compagnie(comp),
  CONSTRAINT ck_age_pilote CHECK (age BETWEEN 20 AND 60))
```
Supposons que l'état des tables soit le suivant :

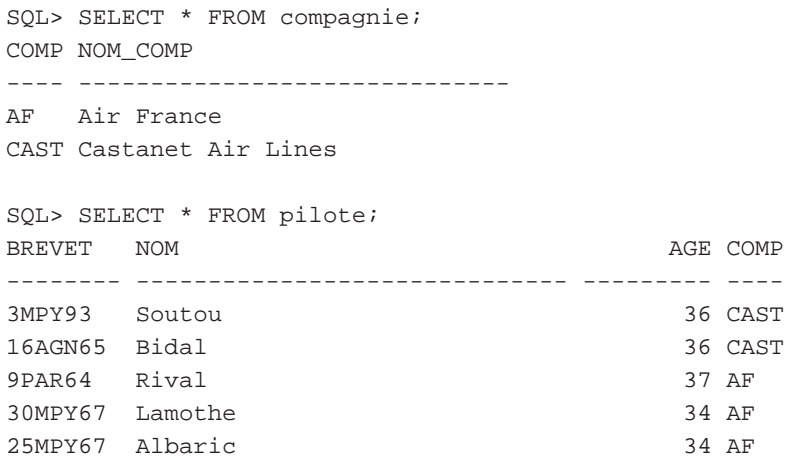

Essayons à présent d'insérer des enregistrements de cette table en ne respectant pas les règles de gestion déclarées, c'est-à-dire en donnant un numéro de brevet, un code compagnie et un âge incorrects.

```
SQL> INSERT INTO pilote VALUES ('3MPY93', 'Tuffery', 32, 'CAST');
ERREUR à la ligne 1 :
ORA-00001: violation de contrainte unique (SOUTOU.PK_PILOTE)
SQL> INSERT INTO pilote VALUES ('1MPY93', 'Tuffery', 32, 'RIEN');
ERREUR à la ligne 1 :
ORA-02291: violation de contrainte (SOUTOU.FK_PILOTE_COMPA_COMPA-
GNIE) d'intégrité - touche parent introuvable
SQL> INSERT INTO pilote VALUES ('1MPY93', 'Tuffery', 62, 'CAST');
ERREUR à la ligne 1 :
ORA-02290: violation de contraintes (SOUTOU.CK_AGE_PILOTE) de
```
**vérification**

Notons que le SGBDR renvoie chaque fois une erreur, qui évite au programmeur de prendre en compte toute une série de tests. Avec Oracle, le nom de la contrainte est préfixé par le nom du propriétaire de la table sur laquelle se porte cette contrainte (ici l'utilisateur Soutou).

#### **Intégrité référentielle**

L'intégrité référentielle, mise en œuvre à l'aide des clés étrangères, est l'une des caractéristiques majeures des SGBD. Elle permet d'assurer la cohérence d'une base de données.

Dans notre exemple, il était incorrect d'insérer un pilote d'une compagnie non référencée dans la base. Il est tout aussi incorrect de vouloir supprimer une compagnie à laquelle des pilotes sont rattachés. La suppression d'une compagnie est envisageable en effectuant en contrepartie des actions compensatoires, comme modifier tous les pilotes qui dépendent de cette compagnie (en affectant la valeur nulle à la colonne compa) ou en supprimer tous les pilotes concernés ! Ces actions peuvent être définies avec la directive CASCADE et sont déclarées avec la table concernée comme une contrainte.

Dans notre exemple, nous n'avons pas pris en compte de telles contraintes. La suppression d'une compagnie ayant des pilotes entraîne donc l'incohérence de la base. Le script suivant montre qu'Oracle gère intrinsèquement l'intégrité référentielle.

```
-- Modif de la compagnie du premier pilote
SQL> UPDATE pilote SET compa = 'AOM' WHERE brevet = '3MPY93';
ERREUR à la ligne 1 :
ORA-02291: violation de contrainte (SOUTOU.FK_PILOTE_COMPA_COMPA-
GNIE) d'intégrité - touche parent introuvable
--Suppression d'une compagnie ayant des pilotes
SQL> DELETE FROM compagnie WHERE comp = 'AF';
ERREUR à la ligne 1 :
ORA-02292: violation de contrainte (SOUTOU.FK_PILOTE_COMPA_
COMPAGNIE) d'intégrité – enregistrement fils existant
```
Dans le premier message d'erreur, Oracle signale qu'un *fils* n'a pas de *père*. Dans le second message, il signale qu'un *père* possède un *fils*.

# Passage du logique à SQL2

Cette section décrit la traduction SQL2 d'un schéma logique relationnel. Nous expliquons comment traduire les associations et les contraintes découvertes au niveau conceptuel.

### Traduction des relations

Les instructions SQL que nous allons détailler seront à placer dans un script qui permettra la création de la base de données relationnelle.

### *Principe*

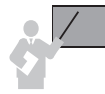

Une relation devient une table, ses attributs sont les colonnes de la table. La clé primaire est définie sur les colonnes traduites de l'identifiant de la relation avec la contrainte PRIMARY KEY.

### *Exemple*

L'exemple décrit un pilote caractérisé par un numéro de brevet, un nom et un âge. La figure 3-7 illustre cet exemple. La règle R1 de transit du niveau conceptuel au niveau logique est décrite au chapitre 2 (section *Du conceptuel au logique*).

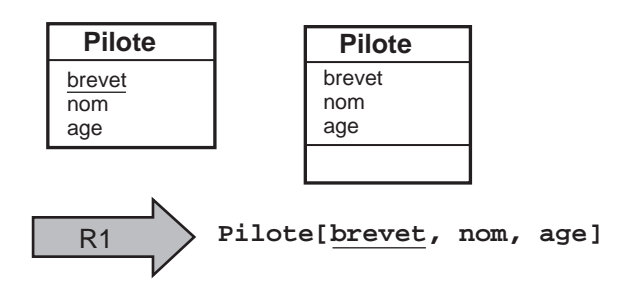

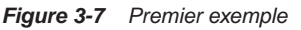

Tableau 3.4 Règle R1

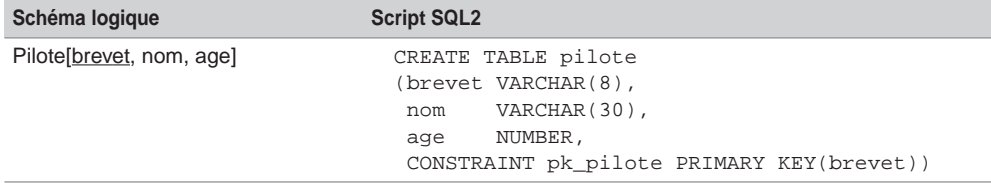

### Traduction des associations binaires

Nous étudions la traduction des associations *un-à-un*, *un-à-plusieurs*, *plusieurs-à-plusieurs* et réflexives. Nous illustrons nos exemples avec les formalismes Merise et UML de manière à ce que le lecteur puisse mieux appréhender les niveaux conceptuel, logique et physique.

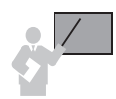

Les clés étrangères sont traduites avec des contraintes FOREIGN KEY… REFERENCES…

### *Associations un-à-un*

L'exemple 3-8 décrit l'inscription d'un étudiant à un stage. Les règles R1 et R4 doivent être appliquées. Il est préférable de placer la clé étrangère dans la table Etudiant pour éviter les valeurs nulles en base.

La particularité du script SQL réside dans la définition des deux dernières contraintes qui

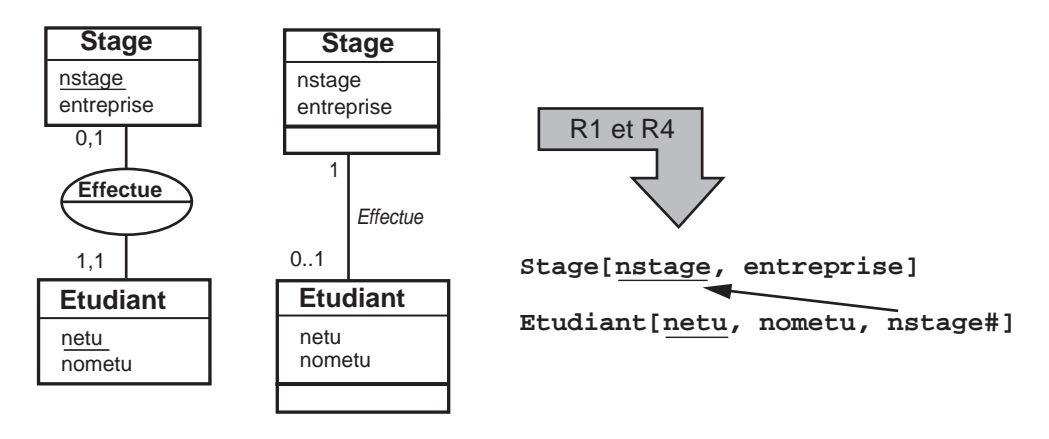

#### *Figure 3-8 Exemple d'association un-à-un*

traduisent les deux cardinalités minimales (à 1) de l'association Effectue. Ces contraintes expriment le fait qu'un étudiant doit être affecté à un seul stage (contrainte NOT NULL), et qu'un stage n'est attribué qu'à un seul étudiant (contrainte UNIQUE). La contrainte NOT NULL interdira les valeurs nulles dans la colonne nstage. La contrainte UNIQUE interdira qu'une valeur dans la colonne nstage puisse apparaître pour différents étudiants.

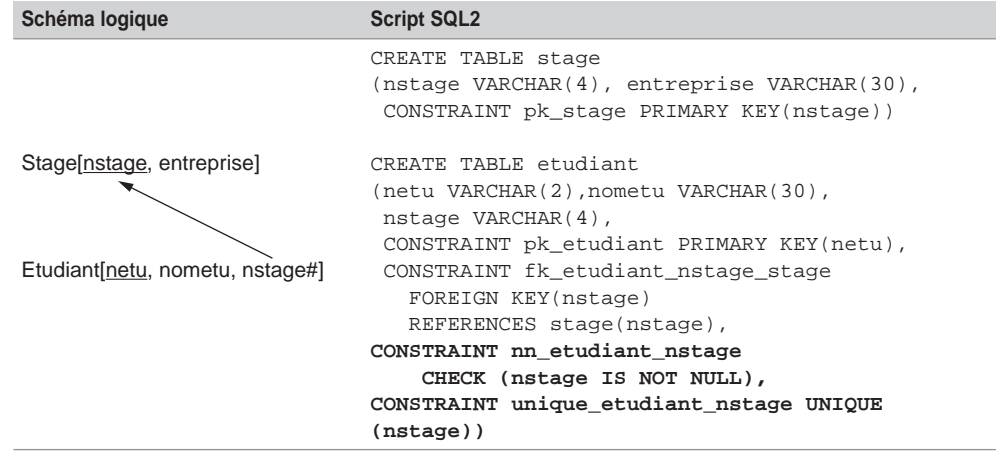

Tableau 3.5 Association un-à-un

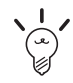

Nommez nn\_T1\_col une contrainte de type NOT NULL sur la colonne col de la table T1.

Nommez unique\_T1\_col une contrainte de type UNIQUE sur la colonne col de la table T1.

### *Associations un-à-plusieurs*

L'exemple 3-9 décrit une association *un-à-plusieurs* entre une compagnie et ses avions. Les règles à adopter sont R1 et R2.

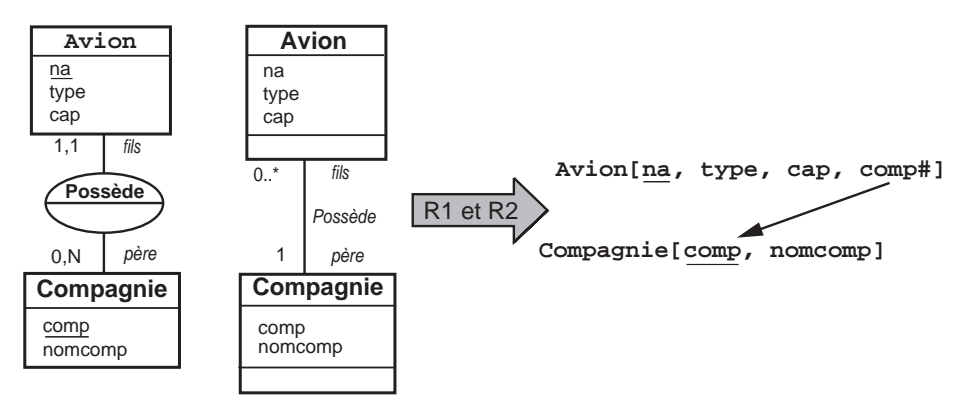

*Figure 3-9 Exemple d'association un-à-plusieurs*

La cardinalité minimale 1 de l'association Possede se traduit à l'aide d'une contrainte de type NOT NULL sur la clé étrangère.

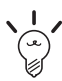

La majorité des outils génèrent les clés étrangères après les tables par l'instruction ALTER TABLE.

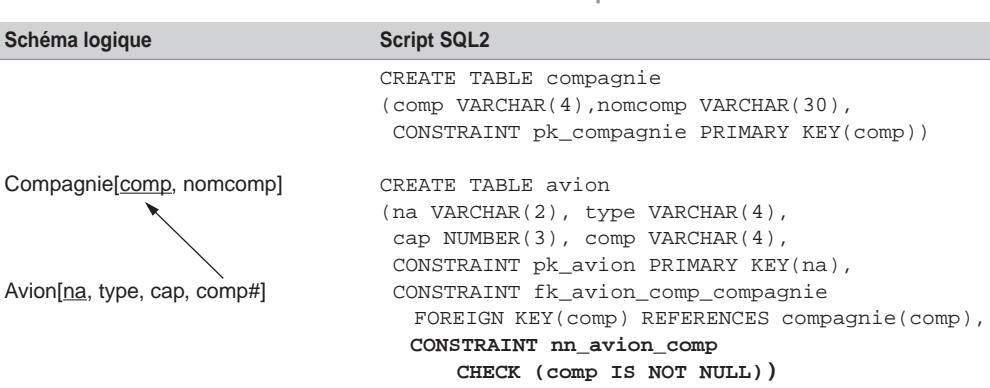

Tableau 3.6 Association un-à-plusieurs

### *Associations plusieurs-à-plusieurs*

Une relation dont l'identifiant est composé de plusieurs attributs devient une table pour laquelle la clé primaire se compose de plusieurs colonnes à l'aide de la contrainte de type PRIMARY  $KEY(coll, col2, ...).$ 

Les règles R1 et R3 ont été appliquées à l'exemple 3-10 de manière à dériver trois relations, dont l'une (Affreter) possède une clé primaire composée.

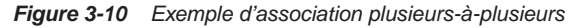

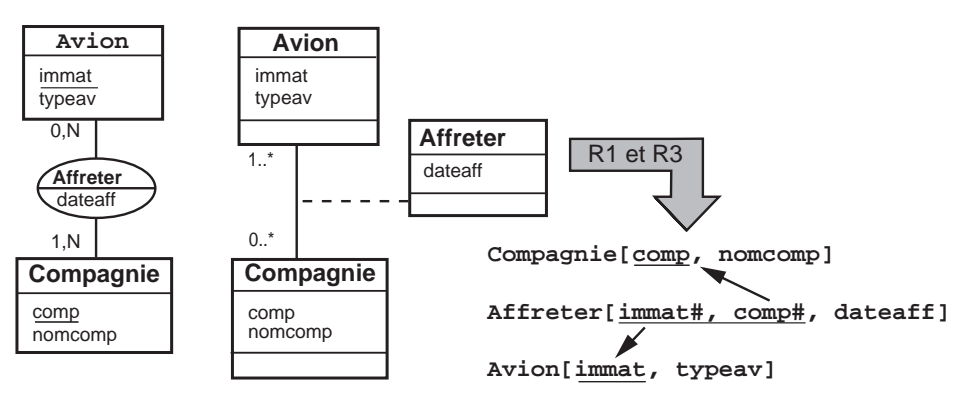

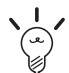

La cardinalité (multiplicité) minimale 1 d'une association *plusieurs-à-plusieurs* ne se traduit pas au niveau physique.

Dans l'exemple, cette cardinalité indique que tous les codes des compagnies référencées dans la table Compagnie doivent se trouver dans la table Affreter. Il n'est pas possible que cette contrainte soit respectée au début du cycle de vie de la base (lors du premier affrètement par exemple). En revanche, il sera possible de programmer, ultérieurement, que toute compagnie est référencée par un affrètement.

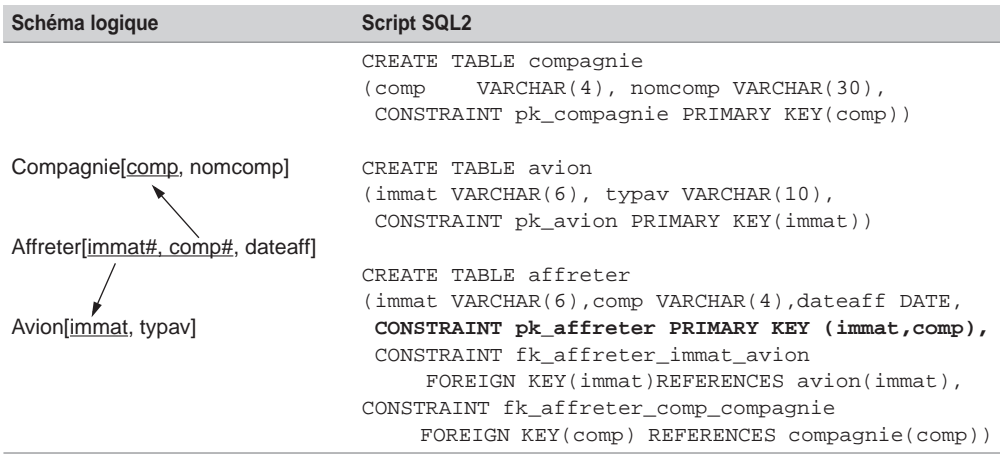

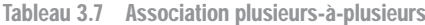

### *Associations n-aires*

Une association *n*-aire généralise une association *plusieurs-à-plusieurs*. La clé primaire de la table réalisant l'association sera donc composée de *n* colonnes. Comme pour les associations *plusieurs-à-plusieurs*, toute cardinalité minimale 1 de l'association ne se traduit pas au niveau physique.

Les règles R1 et R3 sont appliquées à l'association *3*-aire de l'exemple 3-11. On ne dérive pas une relation de l'entité temporelle Jour (explication au chapitre 2). En conséquence, seuls deux attributs de la table Affreter sont des clés étrangères (immat et comp). La différence avec le schéma précédent réside dans le fait qu'un avion donné pour une compagnie donnée peut être affrété à différentes dates.

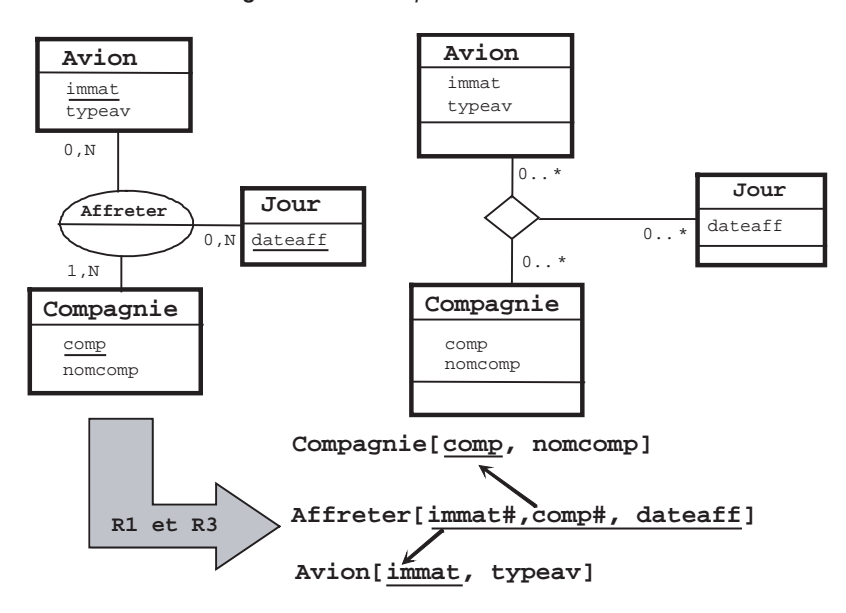

*Figure 3-11 Exemple d'association* n-*aire*

Tableau 3.8 Association n-aire

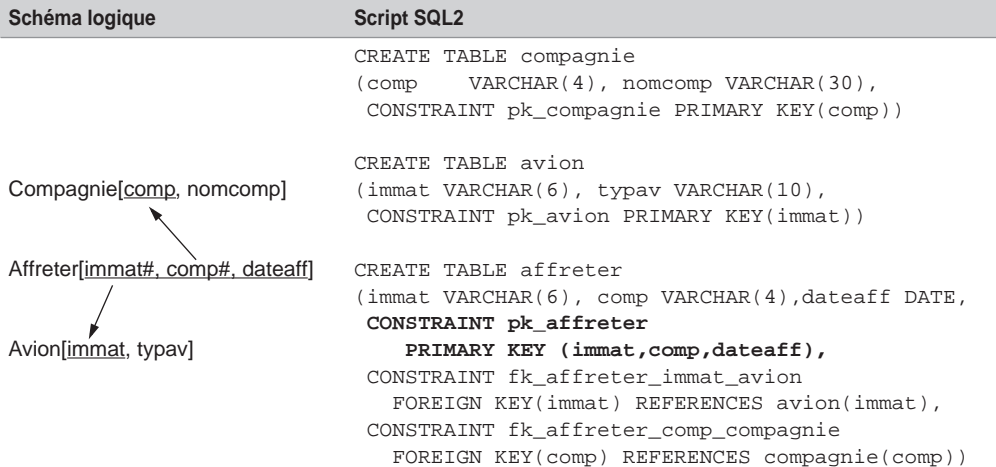

### *Associations réflexives*

Les associations réflexives sont des associations binaires (*un-à-un*, *un-à-plusieurs*, *plusieurs-àplusieurs*) ou *n*-aires. Les transformations sont analogues aux associations non réflexives.

### *Un-à-plusieurs*

Les règles R1 et R2 sont appliquées à l'association réflexive *un-à-plusieurs* de l'exemple 3-12. La clé étrangère contiendra le code du chef pilote pour chaque pilote. Pour tout chef, cette clé étrangère ne contiendra pas de valeur (NULL).

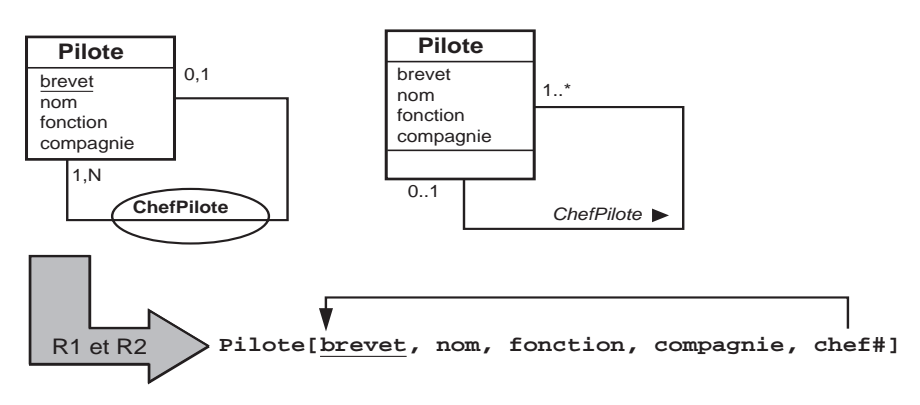

*Figure 3-12 Exemple d'association réflexive un-à-plusieurs*

La partie SQL indiquée en gras souligne la particularité de l'association réflexive.

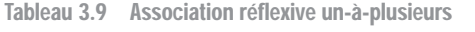

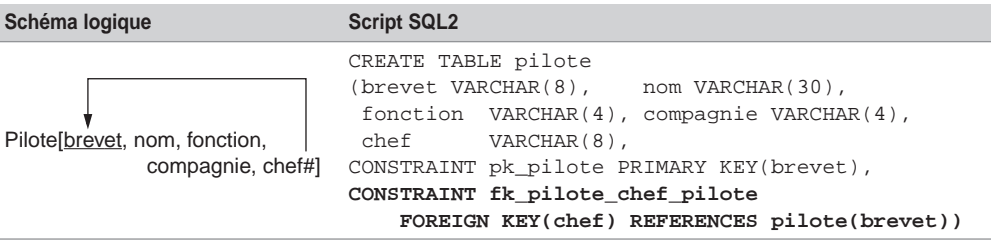

### *Plusieurs-à-plusieurs*

Les règles R1 et R3 sont appliquées à l'association réflexive *plusieurs-à-plusieurs* de l'exemple 3-13 (modélisation de la distance entre deux aéroports).

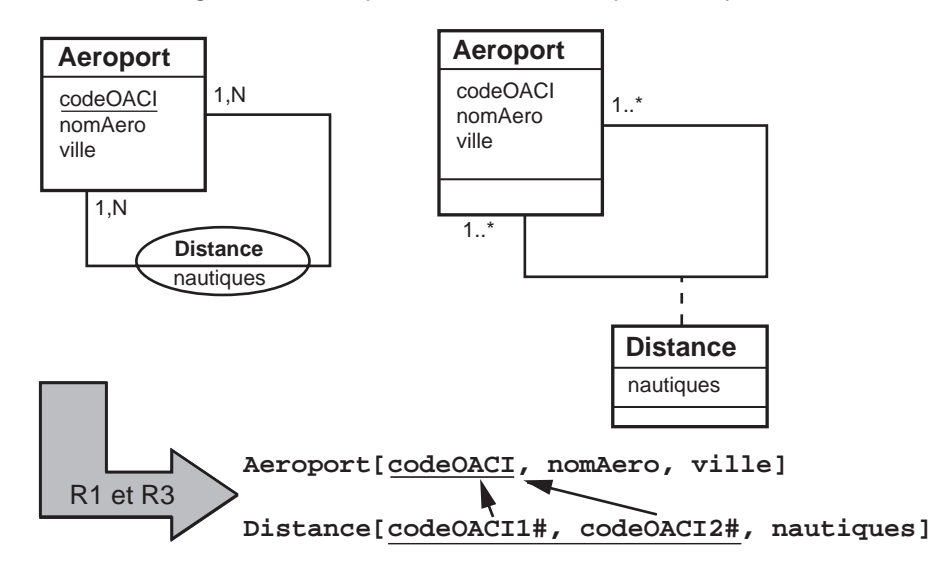

*Figure 3-13 Exemple d'association réflexive plusieurs-à-plusieurs*

Le script SQL est le suivant.

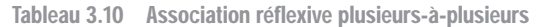

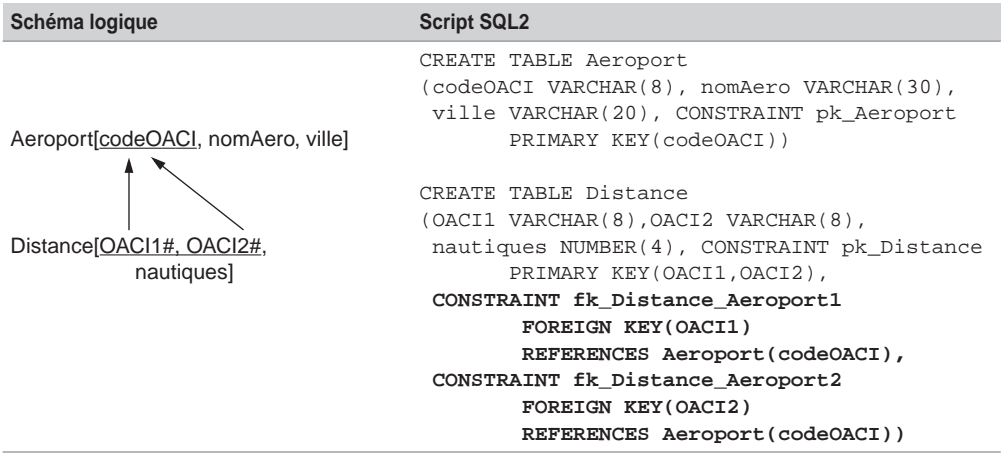

### *Solution universelle*

Il est possible de modéliser toute association par une table supplémentaire, qui contiendra autant de clés étrangères qu'il y a de tables à relier, et sur lesquelles existera ou non une contrainte de type UNIQUE. Ce principe s'apparente à la règle R3.

Cette solution présente l'avantage de pouvoir faire évoluer le schéma plus facilement si les cardinalités viennent à changer dans le temps. En effet, il n'y a besoin de modifier la structure d'aucune table, seules des contraintes UNIQUE devront être désactivées.

Considérons à nouveau l'exemple des stages des étudiants. La table supplémentaire (Effectuer) contient deux colonnes réalisant l'association. Sur chaque colonne, il sera impératif de définir une contrainte UNIQUE qui garantira les cardinalités maximales de l'association (ici *un-à-un*).

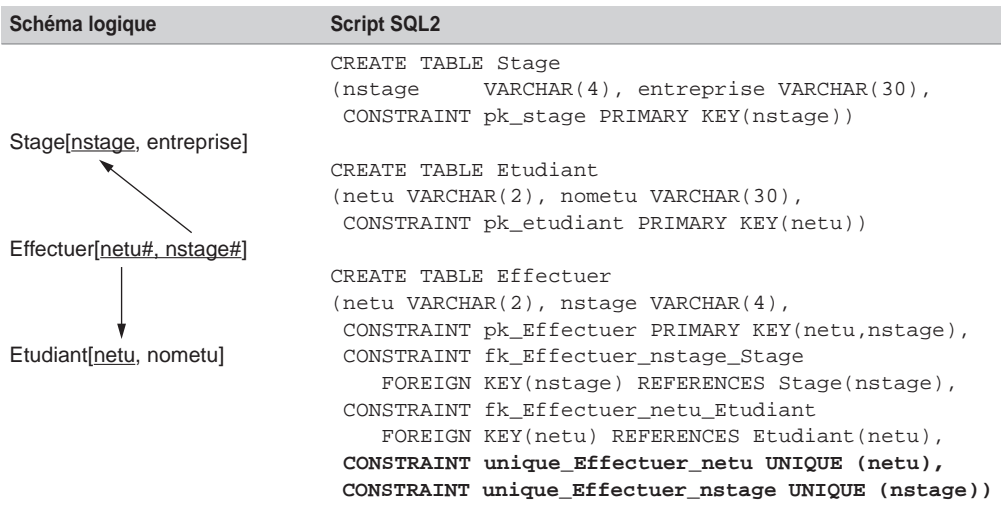

Tableau 3.11 Solution universelle pour une association un-à-un

Ce schéma est évolutif. En effet, si un stage peut être effectué par plusieurs étudiants, il faudra simplement désactiver la contrainte (ALTER TABLE Effectuer DISABLE CONSTRAINT unique\_Effectuer\_nstage). On retrouvera une association *un-à-plusieurs*. Si un étudiant peut effectuer plusieurs stages, il faudra désactiver l'autre contrainte. On se retrouvera alors avec une association *plusieurs-à-plusieurs.*

### Traduction des associations d'héritage

Nous expliquerons dans un premier temps la traduction SQL2 des associations d'héritage en fonction de la décomposition choisie (chapitre 2, section *Héritage*). Nous détaillerons ensuite la traduction d'éventuelles contraintes (partition, totalité et exclusivité).

Nous avons recensé au chapitre précédent trois familles de décomposition au niveau logique pour traduire une association d'héritage : décomposition par distinction, descendante *(push-down)* et ascendante *(push-up)*.

### *Décomposition par distinction*

L'héritage 3-14 (sans contrainte avec Merise/2 se modélisant par une contrainte UML) est traduit suivant le principe de décomposition par distinction. La clé primaire issue de la surentité (sur-classe) est dupliquée dans les deux tables déduites des sous-entités (sous-classes).

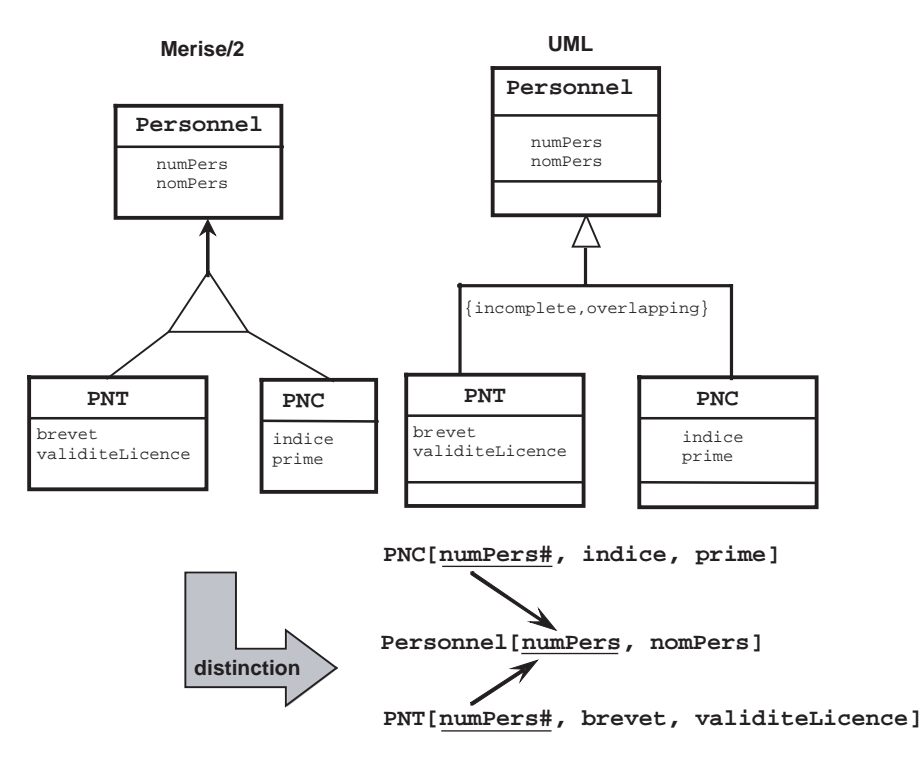

*Figure 3-14 Décomposition par distinction d'une association d'héritage*

Le schéma physique est composé de trois tables dotées de la même clé primaire. La table Personnel stockera notamment les personnels n'étant ni PNT ni PNC.

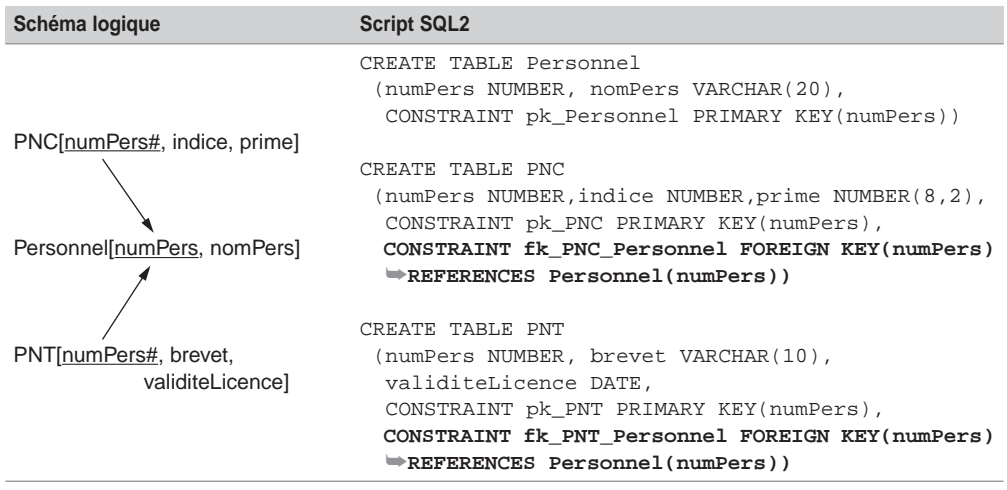

Tableau 3.12 Héritage par distinction

### *Décomposition descendante (push-down)*

L'héritage de partition 3-15 exprime le fait qu'aucun personnel ne peut être à la fois PNT et PNC, et qu'il n'existe pas non plus de personnel n'étant ni PNT ni PNC. Nous verrons plus loin comment traduire cette contrainte. Il est question ici uniquement de traduire les relations déduites au niveau logique en tables.

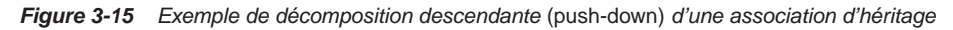

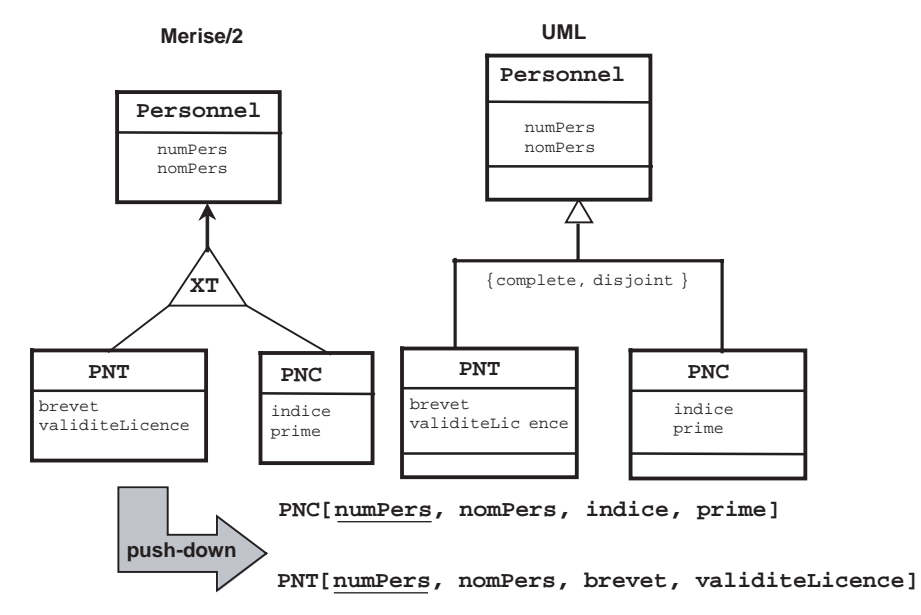

Le schéma physique est composé de deux tables dans lesquelles le contenu de la relation issue de la sur-entité (ici Personnel) a été intégralement dupliqué. La table Personnel n'est pas nécessaire car aucun personnel ne peut être ni PNT ni PNC.

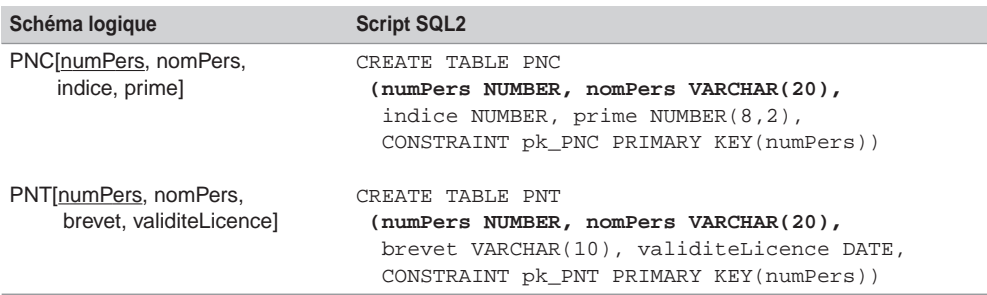

Tableau 3.13 Héritage push-down

### *Décomposition ascendante (push-up)*

L'exemple 3-16 illustre la décomposition ascendante du graphe d'héritage.

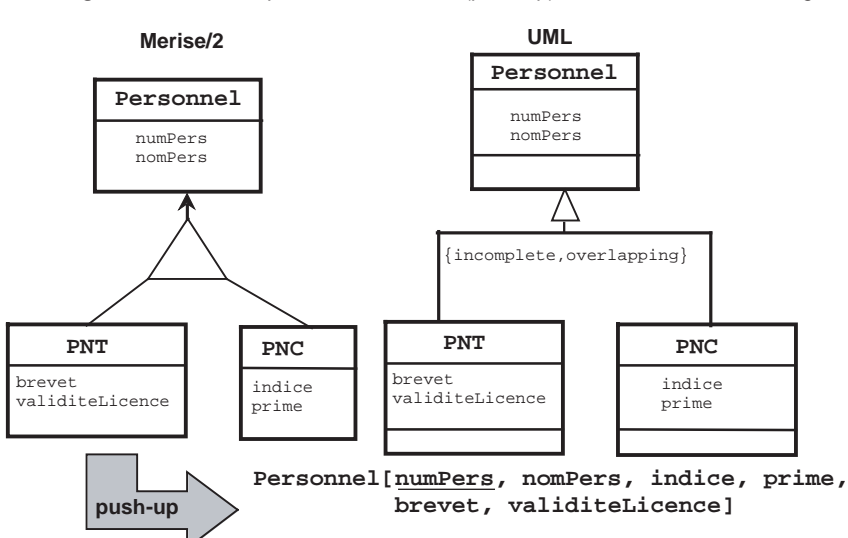

*Figure 3-16 Décomposition ascendante* (push-up) *d'une association d'héritage*

Le schéma physique est constitué d'une seule table dans laquelle se trouvent tous les attributs des sous-entités (sous-classes). La table Personnel contiendra des valeurs nulles dans certains cas (par exemple pour un personnel seulement PNT, les colonnes indice et prime vaudront NULL).

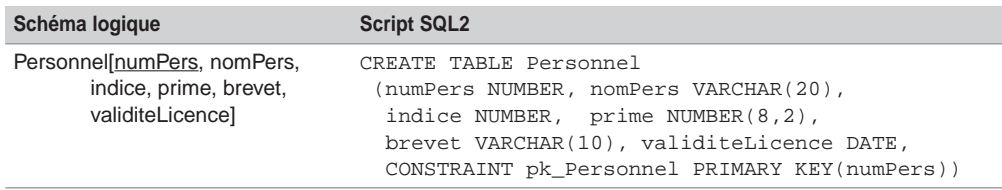

Tableau 3.14 Héritage push-up

### *Traduction des associations d'héritage multiple*

Les trois familles de décomposition précédemment étudiées peuvent s'appliquer aux associations d'héritage multiple. Chaque association du graphe d'héritage pourra ainsi être traduite soit par distinction, soit de manière descendante, soit de manière ascendante, dans la mesure du possible en fonction des contraintes existantes par ailleurs (contraintes d'héritage mais aussi d'autres contraintes comme une sous-entité connectée à une entité non rattachée au graphe d'héritage, etc.).

Dans le graphe d'héritage suivant, nous choisissons d'utiliser la décomposition par distinction pour le premier niveau d'héritage, et la décomposition ascendante *(push-up)* pour le second niveau d'héritage.

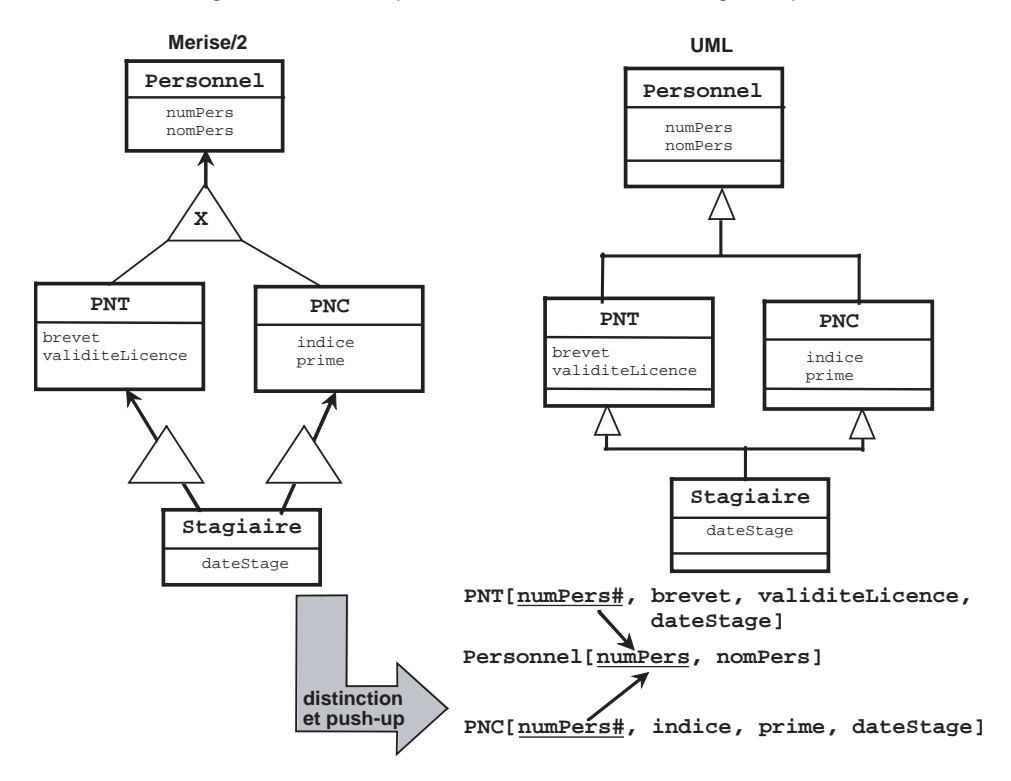

*Figure 3-17 Décomposition d'une association d'héritage multiple*

Le schéma physique sera constitué de trois tables. Les enregistrements des tables PNT et PNC, dont la colonne dateStage sera non nulle, seront des stagiaires.

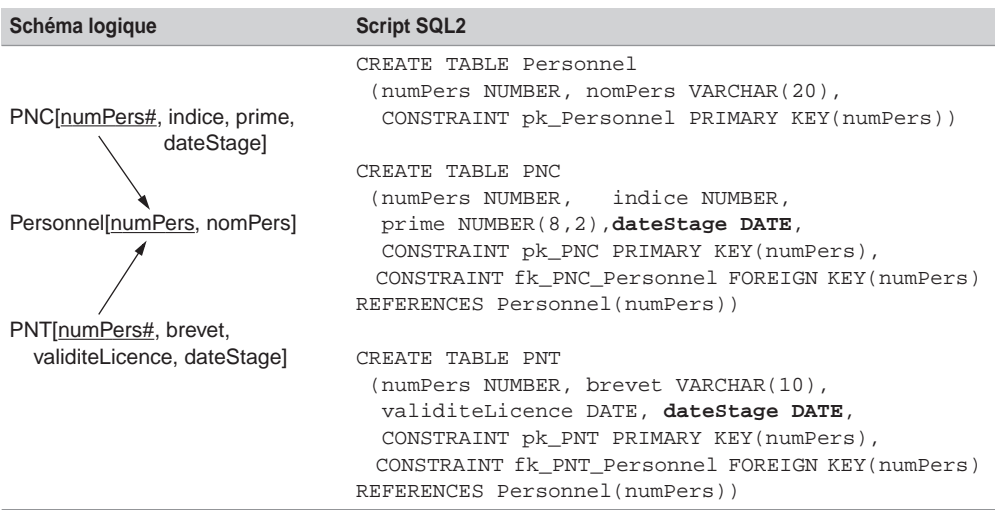

Tableau 3.15 Héritage multiple

### Traduction des contraintes d'héritage

Nous étudions à présent les moyens qu'offre le langage SQL pour traduire les contraintes possibles d'un graphe d'héritage. Cela faisant, nous pourrons discuter des avantages et inconvénients des différentes décompositions possibles précédemment citées.

Le tableau 3.16 résume les contraintes à mettre en place pour les décompositions d'héritage possibles, à partir de l'exemple en cours. Nous expliquerons comment programmer avec SQL les différents prédicats (numérotés de *A* à *D*) composant chaque contrainte, en fonction du schéma relationnel choisi. Nous considérons que les tables relationnelles sont déjà créées.

### *Décomposition par distinction*

### **Contrainte de partition**

La contrainte de partition exprime le fait qu'il n'existe aucun personnel pouvant être à la fois PNT et PNC (prédicat *A*), et qu'il n'existe pas non plus de personnel n'étant ni PNT ni PNC (prédicat *B*).

Le prédicat *A* se programme à l'aide de déclencheurs *(triggers)* sur les tables PNT et PNC. Concernant les ajouts dans la table PNT et la modification du numéro (numPers), le déclencheur devra s'assurer qu'il n'existe pas d'enregistrement PNC ayant le même numéro.

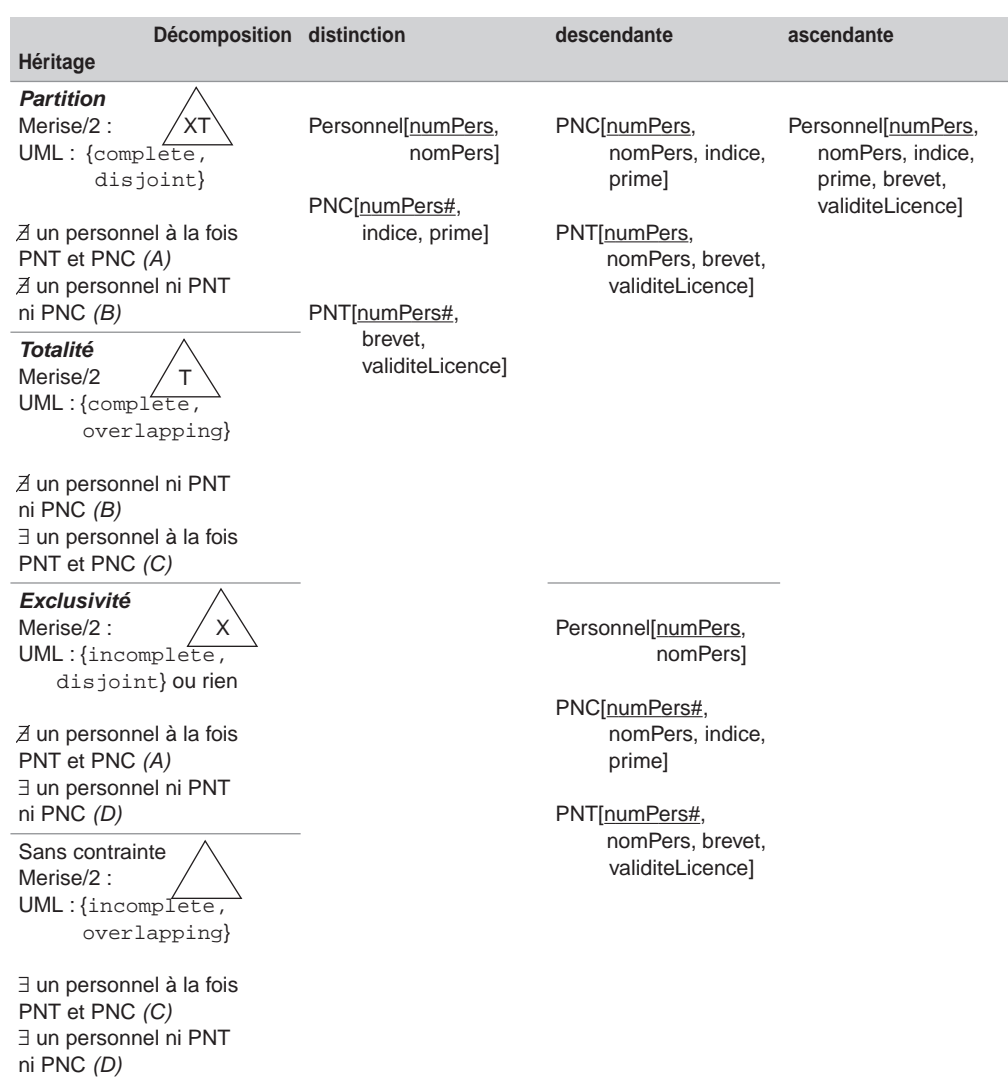

Tableau 3.16 Différents cas d'héritage

Il en va de même pour le déclencheur de la table PNC qui devra s'assurer qu'il n'existe pas d'enregistrement de PNT ayant même numéro.

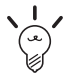

Bien que les deux déclencheurs soient écrits avec une syntaxe Oracle, il est aisé de les programmer par analogie avec un autre SGBD.

La clause RAISE\_APPLICATION\_ERROR génère un ROLLBACK et envoie un message applicatif qui n'est pas dans la plage réservée des erreurs Oracle. Nous verrons dans le cas de la décomposition descendante un exemple d'exécution de ce déclencheur.

La clause NO\_DATA\_FOUND permet de lever l'exception lors d'une sélection ne ramenant aucun enregistrement.

```
-- déclencheur sur PNT
CREATE TRIGGER Tri_B_IU_PNT
      BEFORE INSERT OR UPDATE OF numPers ON PNT FOR EACH ROW
DECLARE
   num NUMBER;
BEGIN
  SELECT numPers INTO num FROM PNC WHERE numPers = :NEW.numPers;
   RAISE_APPLICATION_ERROR(-20001,'Le personnel'||TO_CHAR(num)||' 
est déjà PNC...');
EXCEPTION
   WHEN NO_DATA_FOUND THEN
     NIII.I.; \leftarrowEND;
-- déclencheur sur PNC
CREATE TRIGGER Tri_B_IU_PNC
     BEFORE INSERT OR UPDATE OF numPers ON PNC FOR EACH ROW
DECLARE
  num NUMBER;
BEGIN
  SELECT numPers INTO num FROM PNT WHERE numPers = :NEW.numPers;
   RAISE_APPLICATION_ERROR(-20001,'Le personnel'||TO_CHAR(num)||' 
est déjà PNT...');
EXCEPTION
  WHEN NO_DATA_FOUND THEN NULL;
END;
                                   Étiquette prédéfinie d'Oracle
                                   Artifice pour éviter que le déclencheur
                                   ne renvoie pas d'erreur si le SELECT
                                   ne renvoie aucune ligne
```
Le prédicat *B* se programme à l'aide de deux procédures cataloguées et d'un déclencheur. L'ajout d'un personnel sera répercuté dans la table Personnel et dans la table PNT ou dans la table PNC. Il en va de même pour la modification du numéro d'un personnel ou pour la suppression d'un personnel qui devra répercuter la suppression dans la table PNT ou dans la table PNC.

Les deux procédures cataloguées réalisent respectivement l'ajout d'un personnel PNT et d'un personnel de type PNC. L'appel EXECUTE ajout\_PNT(6,'Laurent', '4MPY01',SYSDATE) déclenchera deux insertions : une dans la table Personnel avec les valeurs (6,'Laurent'), et l'autre dans la table PNT avec les valeurs (6,'4MPY01', SYSDATE). SYSDATE désignant la date du jour Oracle.

```
-- Ajout d'un PNT
CREATE PROCEDURE ajout_PNT(num NUMBER, nom VARCHAR, 
        brevet VARCHAR, licence DATE) IS
BEGIN
  INSERT INTO Personnel VALUES (num, nom);
  INSERT INTO PNT VALUES (num, brevet, licence);
END;
-- Ajout d'un PNC
CREATE PROCEDURE ajout_PNC(num NUMBER, nom VARCHAR, ind NUMBER, 
prim NUMBER) IS
BEGIN
  INSERT INTO Personnel VALUES (num, nom);
  INSERT INTO PNC VALUES (num, ind, prim);
END;
```
Les procédures suivantes réalisent respectivement la suppression d'un personnel PNT et d'un personnel de type PNC. On aurait pu également gérer la suppression à l'aide de déclencheurs sur les trois tables.

```
-- Suppression d'un PNT
CREATE PROCEDURE enleve_PNT(num NUMBER) IS
BEGIN
  DELETE FROM PNT WHERE numPers=num;
  DELETE FROM Personnel WHERE numPers=num;
END;
-- Suppression d'un PNC
CREATE PROCEDURE enleve_PNC(num NUMBER) IS
BEGIN
  DELETE FROM PNC WHERE numPers=num;
  DELETE FROM Personnel WHERE numPers=num;
END;
```
La modification d'un numéro de personnel au niveau de la table Personnel doit être répercutée dans la table PNT ou PNC. Pour réaliser ces répercussions, nous programmons le déclencheur suivant.

```
-- Répercussion de Personnel vers PNT ou PNC
CREATE TRIGGER Tri B U Personnel
        BEFORE UPDATE OF numPers ON Personnel FOR EACH ROW
BEGIN
      UPDATE PNC SET numPers = :NEW.numPers
              WHERE numPers = : OLD.numPers;
      UPDATE PNT SET numPers = :NEW.numPers
              WHERE numPers = : OLD.numPers;
END;
```
### **Contrainte de totalité**

La contrainte de totalité exprime le fait qu'il n'existe aucun personnel n'étant ni PNT ni PNC (prédicat *B*), et qu'il peut exister un personnel à la fois PNT et PNC (prédicat *C*). Le prédicat *B* a été programmé plus avant. Le prédicat *C* revient à ne pas programmer le prédicat *A* précédent (ne pas mettre en œuvre les déclencheurs des tables PNT et PNC).

### **Contrainte d'exclusivité**

La contrainte d'exclusivité exprime le fait qu'il n'existe aucun personnel pouvant être à la fois PNT et PNC (prédicat *A*), et qu'il peut exister un personnel ni PNT ni PNC (prédicat *D*). Le prédicat *A* a été programmé plus avant. Le prédicat *D* revient à ne pas programmer le prédicat *B* précédent (ne pas mettre en œuvre les procédures d'ajout et de suppression et le déclencheur de la table Personnel).

#### **Sans contrainte**

Aucune contrainte n'est à programmer.

### *Décomposition descendante*

### **Contrainte de partition**

Le prédicat *A* se programme à l'aide des mêmes déclencheurs sur les tables PNT et PNC que pour la décomposition ascendante. Le code suivant illustre une tentative d'ajout d'un PNT, qui est déjà PNC lorsque les déclencheurs sont actifs.

```
-- État des tables
SQL> SELECT * FROM PNT;
  NUMPERS NOMPERS BREVET VALIDITE
--------- -------------------- ---------- --------
       1 Tanguy 4MPY68 10/12/02
        3 Laverdure 3MPY69 11/12/03
SQL> SELECT * FROM PNC;
  NUMPERS NOMPERS INDICE PRIME
--------- -------------------- --------- ---------
        2 Natacha 567 15000,2
-- tentative d'ajout d'un PNT déjà PNC
SQL> INSERT INTO PNT values (2,'Natacha','3MPY99','11-12-2003');
ERREUR à la ligne 1 : ORA-20001: Le personnel 2 est déjà PNC...
ORA-06512: à "SOUTOU.TRI_B_IU_PNT", ligne 6
```
Le prédicat *B* n'a pas à être programmé si la table Personnel est inexistante (voir chapitre 2, section *Décomposition ascendante* : quand il existe une contrainte de totalité ou de partition sur l'association d'héritage, il est possible de ne pas traduire la table issue de la sur-entité). En effet, avec les tables PNT et PNC seules, il n'est pas possible d'avoir un enregistrement ni PNT ni PNC. En revanche, si la table Personnel est présente, il faut procéder de la même façon que pour la décomposition ascendante (procédures et déclencheur sur la table Personnel).

#### **Contrainte de totalité**

La contrainte de partition doit rendre valide le prédicat *B* et il peut exister un personnel à la fois PNT et PNC (prédicat *C*). Nous avons parlé plus haut du prédicat *B*. Le prédicat *C* revient à ne pas programmer le prédicat *A* précédent (ne pas mettre en œuvre les déclencheurs des tables PNT et PNC).

#### **Contrainte d'exclusivité**

Dans ce cas et dans le suivant, la table Personnel doit exister pour contenir les employés n'étant ni PNT ni PNC (prédicat *D*). Pour l'exclusivité, le prédicat *A* se programme comme pour la décomposition ascendante. Le prédicat *D* revient à ne pas programmer le prédicat *B* précédente (ne pas mettre en œuvre les procédures d'ajout et de suppression et le déclencheur de la table Personnel).

#### **Sans contrainte**

Aucun prédicat n'est à programmer et la table Personnel doit être présente dans la base.

### *Décomposition ascendante (push-up)*

Dans cette décomposition, on ne retrouve qu'une seule relation au niveau logique, qui devient une table (Personnel) au niveau physique. Cette table contient toutes les colonnes issues des sous-entités (sous-classes).

#### **Contrainte de partition**

Les prédicats *A* et *B* se programment au niveau de la table Personnel à l'aide de contraintes de validation CHECK :

- Pour le prédicat *A*, il faut que les colonnes indice, prime, brevet et validite ne soient pas toutes initialisées.
- Pour le prédicat *B*, il faut que les colonnes indice, prime, brevet et validite ne soient pas toutes nulles.

L'ordre ALTER TABLE modifie la structure d'une table (colonne ou contrainte SQL), ici on ajoute deux contraintes.

```
--- prédicat A
ALTER TABLE Personnel ADD CONSTRAINT ck_predicat_A
      CHECK ((indice IS NULL AND prime IS NULL)
         OR (brevet IS NULL AND validiteLicence IS NULL));
--- prédicat B
ALTER TABLE Personnel ADD CONSTRAINT ck_predicat_B
      CHECK ((indice IS NOT NULL OR prime IS NOT NULL)
         OR (brevet IS NOT NULL OR validiteLicence IS NOT NULL));
```
Les tentatives d'ajout d'un personnel à la fois PNT et PNC et d'un personnel n'étant ni l'un ni l'autre se traduiront par un échec.

```
-- État de la base
SQL> SELECT * FROM Personnel;
  NUMPERS NOMPERS INDICE PRIME BREVET VALIDITE
              --------- --------------- --------- --------- ---------- --------
        1 Tanguy 4MPY68 10/12/02
        2 Natacha 567 15000,2
        3 Laverdure 3MPY69 11/12/03
-- Ajout d'un personnel PNT et PNC
SQL> INSERT INTO Personnel VALUES (4,'Soutou', 780, 100.00, 
'3MPY93', '11-12-2003');
ERREUR à la ligne 1 : ORA-02290: violation de contraintes (SOU-
TOU.CK_PREDICAT_A) de vérification
-- Ajout d'un personnel ni PNT ni PNC
SQL> INSERT INTO Personnel VALUES (5,'Bidal',NULL,NULL,NULL,NULL);
ERREUR à la ligne 1 : ORA-02290: violation de contraintes (SOU-
TOU.CK_PREDICAT_B) de vérification
```
#### **Contrainte de totalité**

Les prédicats *B* et *C* sont à programmer. Nous avons parlé plus haut de la contrainte *B*. La contrainte *C* revient à supprimer la contrainte *A* précédente avec l'option DROP CONSTRAINT.

```
--- Désactivation du prédicat A
ALTER TABLE Personnel DROP CONSTRAINT ck predicat A;
```
On peut désormais insérer un personnel à la fois PNT et PNC comme le montre le script suivant :

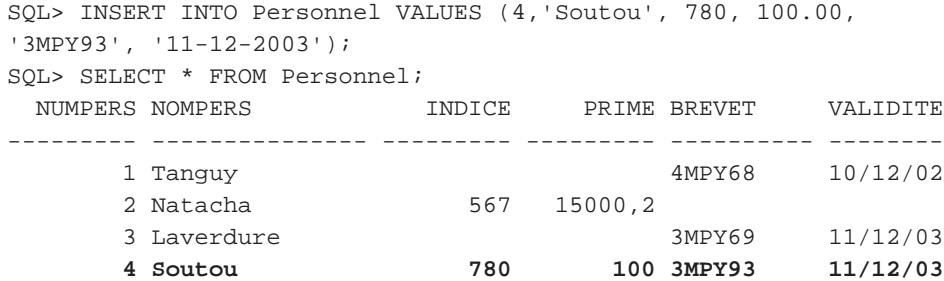

#### **Contrainte d'exclusivité**

Il faut redéfinir le prédicat *A* en supprimant au préalable les enregistrements ne répondant pas à ce critère, et programmer le prédicat *D* en supprimant la contrainte vérifiant le prédicat *B*.

```
--- Activation du prédicat A
ALTER TABLE Personnel ADD CONSTRAINT ck_predicat_A
      CHECK ((indice IS NULL AND prime IS NULL)
         OR (brevet IS NULL AND validiteLicence IS NULL));
--- Activation du predicat D
ALTER TABLE Personnel DROP CONSTRAINT ck_predicat_B;
```
### **Sans contrainte**

Aucune contrainte de validation (CHECK) n'est à programmer.

### *Bilan*

Dressons un bilan des avantages et des inconvénients de chacune de ces approches. Aucune des solutions ne constitue la panacée. Il semblerait que la décomposition descendante soit la plus pénalisante. La décomposition ascendante semble être la plus souple au point de vue de la programmation des contraintes, mais n'est pas optimale d'un point de vue stockage des informations. La décomposition par distinction peut paraître comme un compromis entre ces deux solutions.

| <b>Décomposition</b> | distinction                       | descendante                                                                                                    | ascendante                                         |
|----------------------|-----------------------------------|----------------------------------------------------------------------------------------------------|----------------------------------------------------|
| Avantages            | Pas de redondances de<br>données. | Diminution du nombre de<br>jointures en exploitation.<br>Prédicats C et D implicites. Prédicats C et D implicites. Prédicats C et D implicites. | Simplicité des prédicats A<br>et $B$ à programmer. |
| Inconvénients        | Prédicats A et B à<br>programmer. | Redondances possibles<br>de données.<br>Prédicats A et B à<br>programmer.                                                                       | Possibilité de valeurs<br>nulles dans les données. |

Tableau 3.17 Bilan des traductions de l'héritage

### Transformation des agrégations

Pour UML, l'agrégation renforce le couplage d'une association. Pour le modèle entité-association, il s'agit d'affiner une association *n*-aire (qui se traduit en classes-associations dans la notation UML).

### *Agrégations UML*

UML distingue une agrégation partagée (ou simple) d'une composition. L'agrégation partagée se traduit sous SQL comme une simple association. La composition nécessite d'inclure dans la clé primaire de la table composant l'identifiant de la table composite.

L'exemple 3-18 décrit une agrégation simple *plusieurs-à-plusieurs* et une composition *un-àplusieurs* (une composition est toujours *un-à-plusieurs* ou *un-à-un*).

La première association est agrégée dans le sens où la suppression d'un immeuble doit se répercuter sur la suppression des achats relatifs à cet immeuble. Il ne s'agit pas de détruire les copropriétaires de l'immeuble supprimé, car ils peuvent être copropriétaires d'autres immeubles. En appliquant les règles R1 et R3, on obtient trois relations CoProprietaire, Immeuble et Achat.

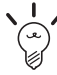

La programmation SQL de l'agrégation UML (partagée ou composition) se réalise à l'aide des directives UPDATE CASCADE et DELETE CASCADE qui permettent de propager la suppression (ou la modification) d'un enregistrement composite au niveau du composant.

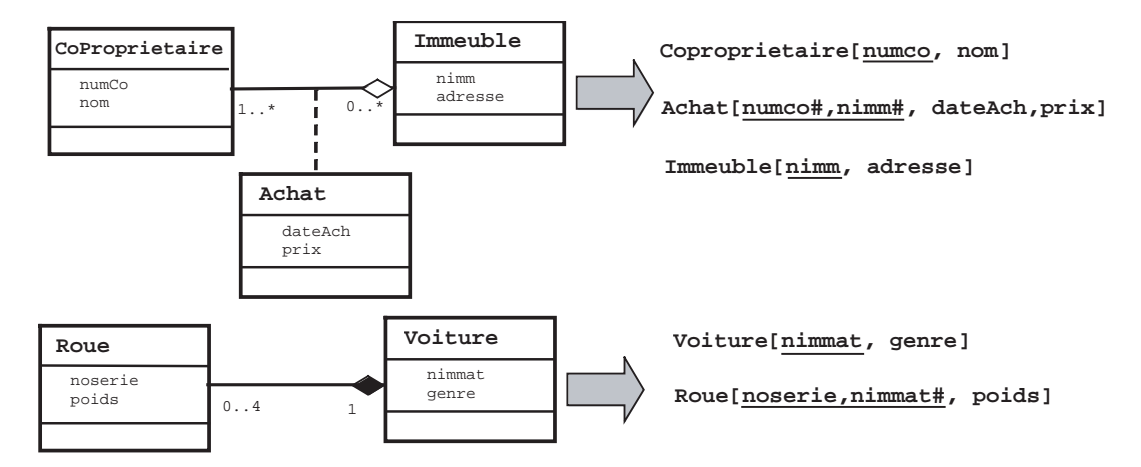

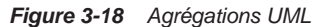

Tableau 3.18 Agrégations UML

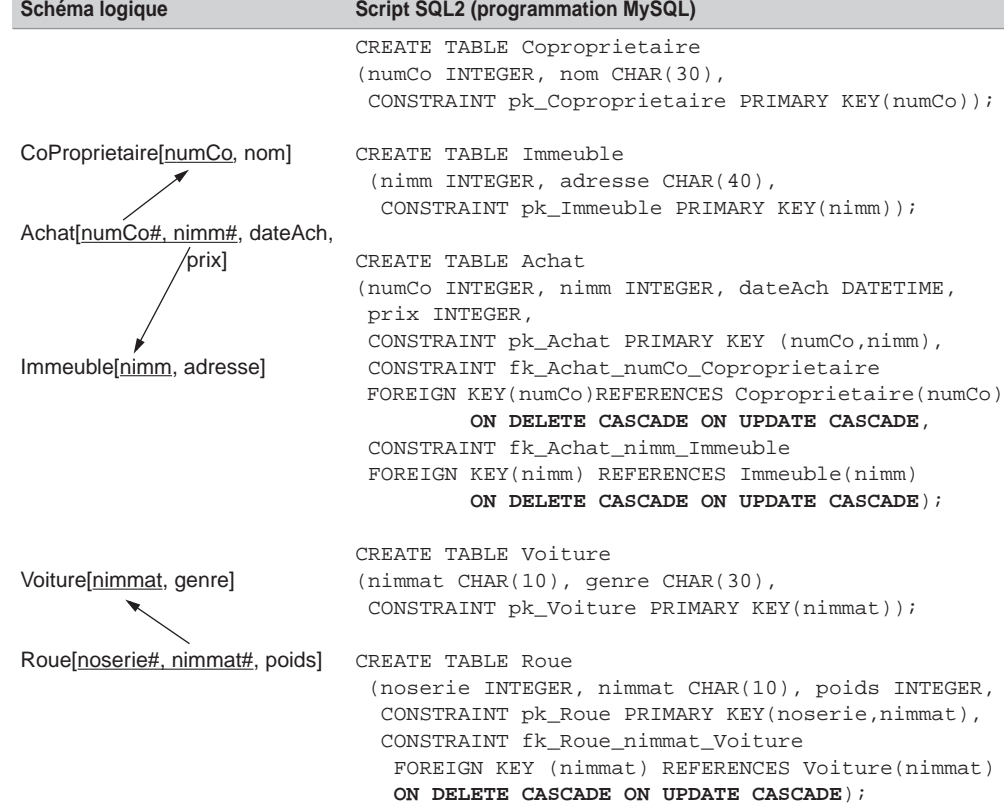

**210** *© Éditions Eyrolles*

### *Modèle entité-association*

En considérant l'agrégat comme une entité dans le passage au niveau logique, il n'y a pas de difficulté particulière au niveau de SQL pour traduire une association reliant l'agrégat à une entité. Puisque les associations d'agrégation du modèle entité-association se traduisent sous UML à l'aide de classes-associations, il est intéressant d'étudier leur transformation avec SQL2.

L'exemple 3-19 décrit les installations des logiciels d'un département sur des serveurs. L'association *3*-aire s'affine à l'aide d'une association d'agrégation dans le sens où la base de données ne devra pas stocker des installations de logiciels non achetés. Nous poserons par la suite des conditions supplémentaires de manière à examiner les trois autres cardinalités possibles.

### *Associations d'agrégation un-à-plusieurs*

Un logiciel acheté n'est installé que sur un seul serveur qui peut héberger plusieurs logiciels achetés.

### **Modèle entité-association**

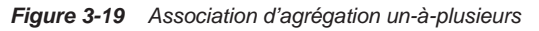

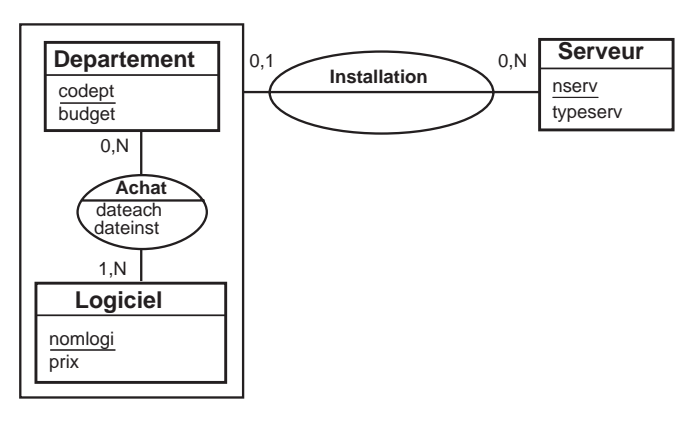

### **Notation UML**

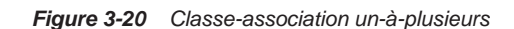

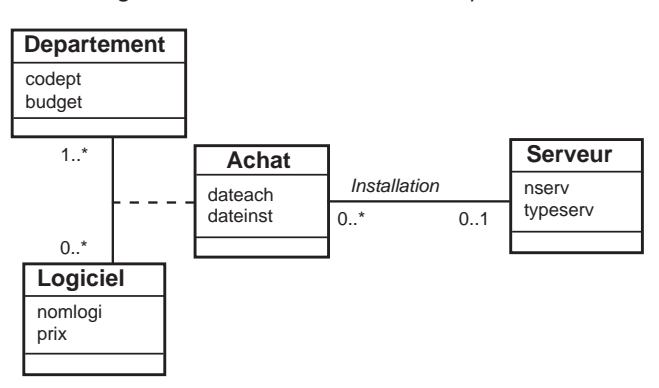

### **Script SQL2**

En appliquant la règle R1, on obtient trois relations Departement, Logiciel et Serveur. En appliquant la règle R3, on obtient la relation Achat. La règle R2 traduit l'association Installation en faisant migrer dans la relation *fils* (ici l'agrégat Achat) l'identifiant de la relation *père* (ici Serveur).

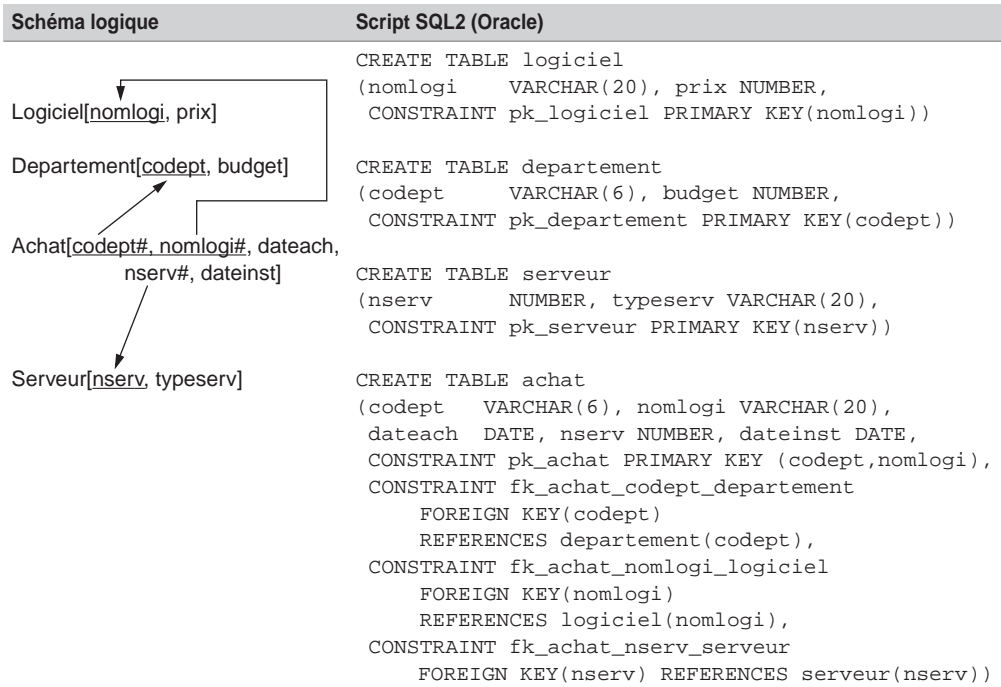

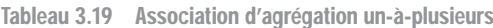

### *Associations d'agrégation plusieurs-à-un*

Un serveur n'héberge qu'un seul logiciel acheté qui peut être installé sur plusieurs serveurs.

#### **Modèle entité-association**

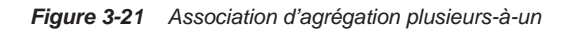

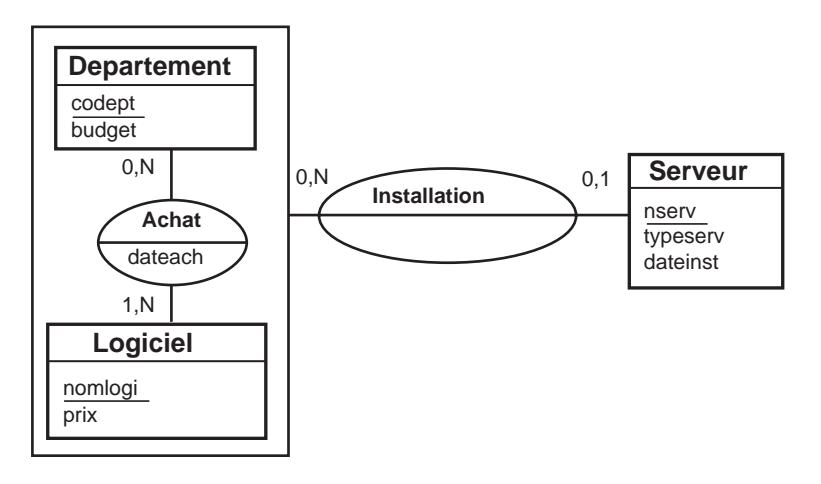

**Notation UML**

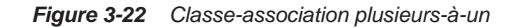

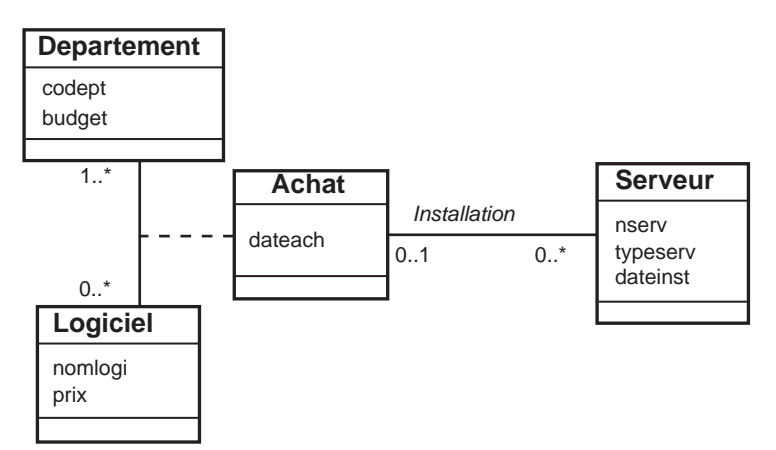

### **Script SQL2**

En appliquant la règle R1, on obtient les relations Departement, Logiciel et Serveur. En appliquant la règle R3, on obtient la relation Achat. La règle R2 traduit l'association Installation en faisant migrer dans la relation *fils* (ici Serveur) l'identifiant de la relation *père* (le couple codept,nomlogi de l'agrégat Achat). Nous indiquons en gras cette migration dans le script SQL2 du tableau 3.20.

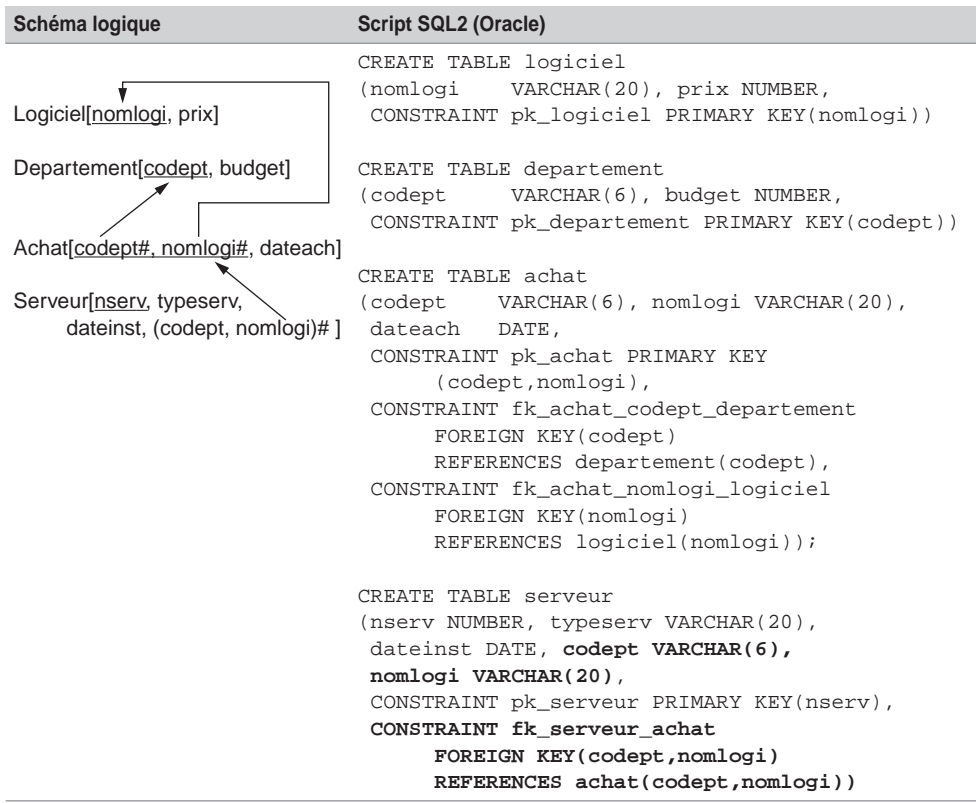

Tableau 3.20 Association d'agrégation plusieurs-à-un

### *Associations d'agrégation plusieurs-à-plusieurs*

Un serveur héberge plusieurs logiciels achetés. Un logiciel pouvant être installé sur différents serveurs.

#### **Modèle entité-association**

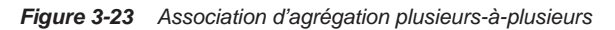

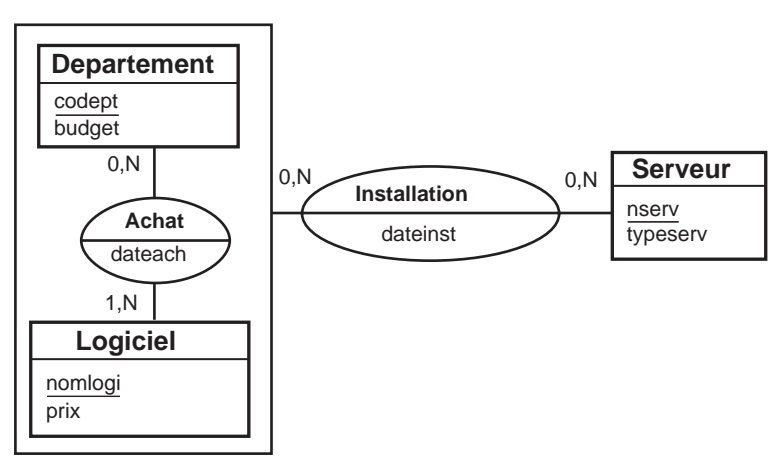

#### **Notation UML**

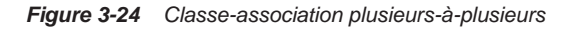

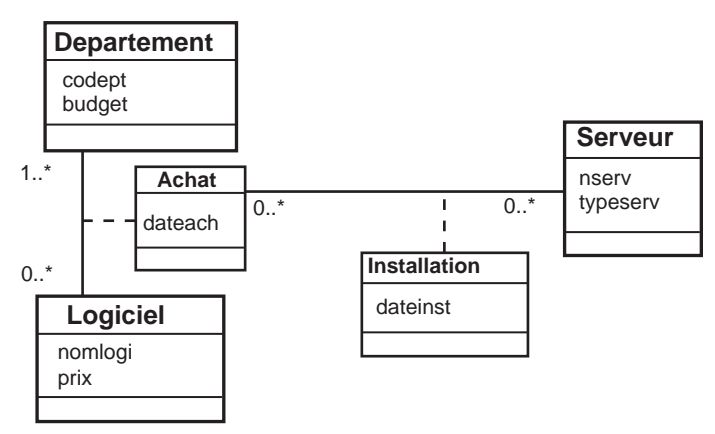

#### **Script SQL2**

En appliquant la règle R1, on obtient les relations Departement, Logiciel et Serveur. La règle R3 s'applique pour les deux associations *plusieurs-à-plusieurs* (Achat et Installation). La clé primaire de la relation Installation contient les identifiants des entités/ classes connectées (nserv avec le couple codept,nomlogi de l'agrégat représenté par la classe-association Achat). Comme ce couple est par ailleurs clé primaire de la relation Achat, il est devient clé étrangère dans la relation Installation.

C'est cette contrainte de clé étrangère qui renforce l'intégrité de la base de données, car il ne sera pas possible d'ajouter l'installation d'un logiciel si ce précédent n'a pas été acheté au préalable par le département. Ce schéma est plus intègre qu'un schéma traduisant l'association *3*-aire sans contrainte entre Departement, Logiciel et Serveur. La clé étrangère qui traduit l'association d'agrégation est indiquée en gras.

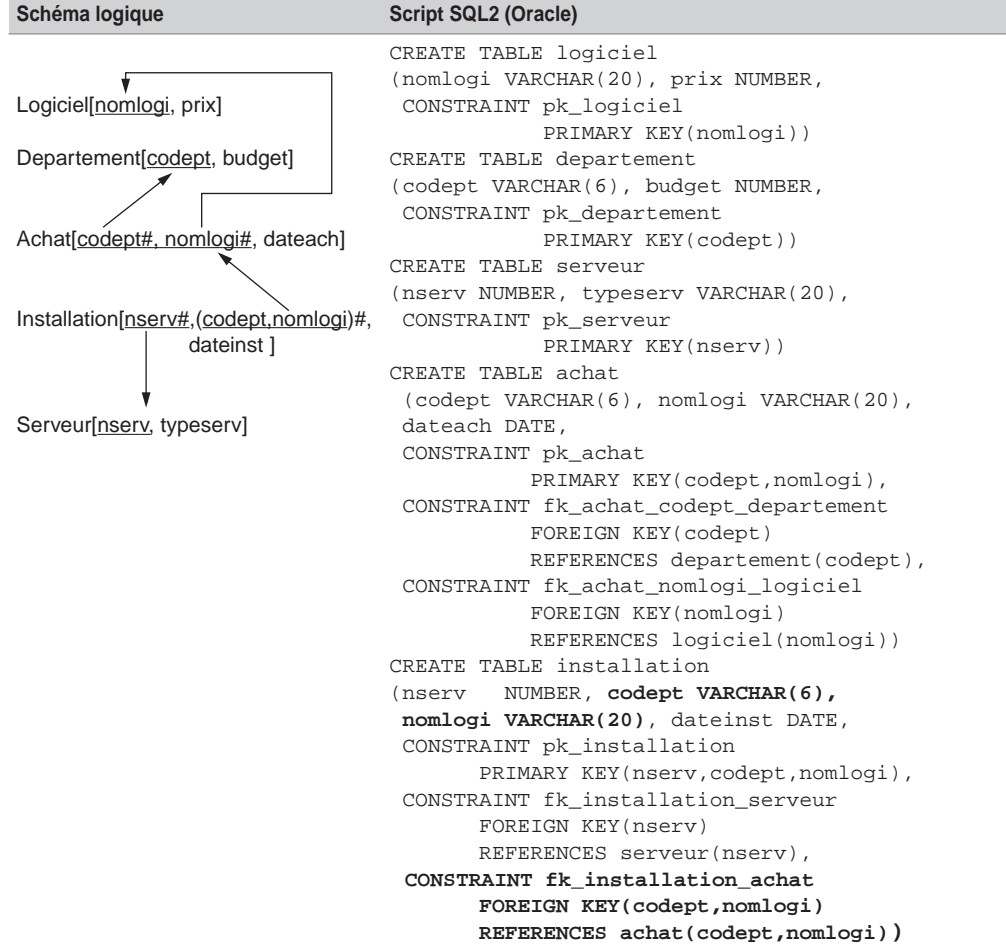

Tableau 3.21 Association d'agrégation plusieurs-à-plusieurs

### Traduction des contraintes

Cette section est consacrée à la programmation SQL2 des différentes contraintes du niveau conceptuel (partition, exclusivité, totalité, inclusion et simultanéité).

### *Contrainte de partition*

Considérons l'exemple des pilotes (caractérisés par un numéro, un nom et un grade) qui partent soit en mission sanitaire, soit en mission d'entraînement. La contrainte de partition détermine le fait qu'aucun pilote n'est au repos ou ne mène de front des missions des deux types. Les modèles conceptuels sont illustrés figures 1-37 et 1-40.

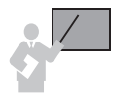

La partition se programme par une contrainte SQL de validation (CHECK).

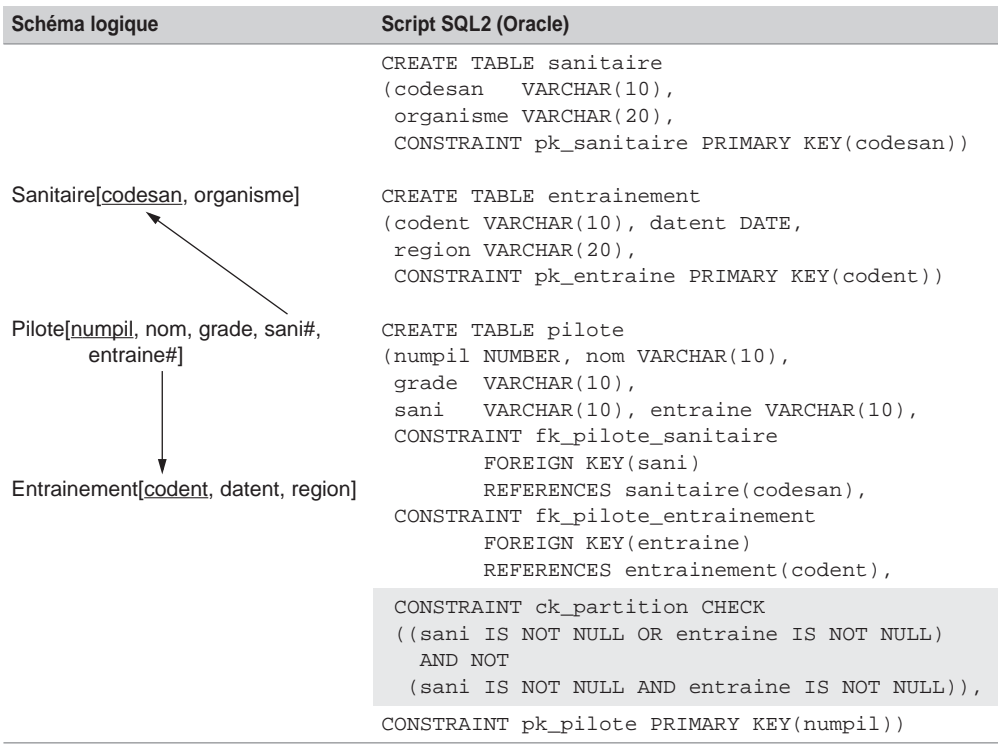

Tableau 3.22 Contrainte de partition

### *Contrainte d'exclusivité*

Dans notre exemple, un pilote peut être au repos (affecté à aucune mission). Si un pilote est affecté à un exercice d'entraînement, alors il ne peut pas être affecté à une mission sanitaire et réciproquement.

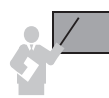

L'exclusivité se programme par une contrainte SQL de validation (CHECK).

```
CREATE TABLE pilote
(numpil NUMBER, nom VARCHAR(10), 
  grade VARCHAR(10), sani VARCHAR(10), entraine VARCHAR(10),
 CONSTRAINT fk pilote sanitaire
         FOREIGN KEY(sani)REFERENCES sanitaire(codesan),
  CONSTRAINT fk_pilote_entrainement 
         FOREIGN KEY(entraine) REFERENCES entrainement(codent),
CONSTRAINT pk_pilote PRIMARY KEY(numpil))
CONSTRAINT ck_exclusivite CHECK 
    (sani ISNULL OR entraine IS NULL),
```
### *Contrainte de totalité*

Dans notre exemple, un pilote peut être affecté à la fois à une mission sanitaire et à un exercice d'entraînement, et tous les pilotes participent à au moins une mission.

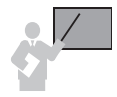

La totalité se programme par une contrainte SQL de validation (CHECK).

```
CREATE TABLE pilote
(numpil NUMBER, nom VARCHAR(10), 
  grade VARCHAR(10), sani VARCHAR(10), entraine VARCHAR(10),
 CONSTRAINT fk pilote sanitaire
         FOREIGN KEY(sani) REFERENCES sanitaire(codesan),
  CONSTRAINT fk_pilote_entrainement 
         FOREIGN KEY(entraine) REFERENCES entrainement(codent),
CONSTRAINT pk_pilote PRIMARY KEY(numpil))
CONSTRAINT ck_totalité CHECK 
➥(NOT (sani IS NULL AND entraine IS NULL)),
```
### *Contrainte de simultanéité*

Dans notre exemple, un pilote peut être affecté à la fois à une mission sanitaire et à un exercice d'entraînement. En outre, il peut n'être affecté à aucune mission.

La simultanéité se programme par une contrainte SQL de validation (CHECK).

```
CREATE TABLE pilote
  (numpil NUMBER, nom VARCHAR(10), grade VARCHAR(10), 
   sani VARCHAR(10), entraine VARCHAR(10),
  CONSTRAINT fk pilote sanitaire FOREIGN KEY(sani)
    REFERENCES sanitaire(codesan),
   CONSTRAINT fk_pilote_entrainement FOREIGN KEY(entraine)
    REFERENCES entrainement(codent),
CONSTRAINT pk_pilote PRIMARY KEY(numpil))
  CONSTRAINT ck_simultaneite CHECK 
   ➥((sani IS NULL AND entraine IS NULL) OR 
  ➥(sani IS NOT NULL AND entraine IS NOT NULL)),
```
### *Contrainte d'inclusion*

Selon la contrainte d'inclusion, toutes les occurrences d'une association doivent être incluses dans les occurrences d'une autre association.

#### **Entre deux associations binaires**

Considérons l'exemple 1-43 (1-47 pour la notation UML) dans lequel chaque étudiant formule des vœux concernant des stages. Pour modéliser le fait qu'un étudiant accède à un stage à condition qu'il le demande explicitement, il faut utiliser une contrainte d'inclusion. Les règles R1 et R3 s'appliquent pour traduire l'association Voeux. Les règles R1 et R4 s'appliquent pour traduire l'association Effectuer.

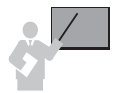

L'inclusion entre deux associations se programme par une contrainte SQL de clé étrangère (FOREIGN KEY).

Puisqu'il n'est pas possible de déclarer la contrainte lors de la création de la table Etudiant (car la table Voeux référence la table Etudiant), il faut utiliser l'instruction ALTER TABLE.

#### **Entre trois associations binaires**

Considérons l'exemple 1-45 dans lequel des départements achètent des logiciels. La contrainte d'inclusion exprime qu'un logiciel *l* acheté par le département *d* est installé sur un serveur *s*, destiné, entre autres, à ce département.

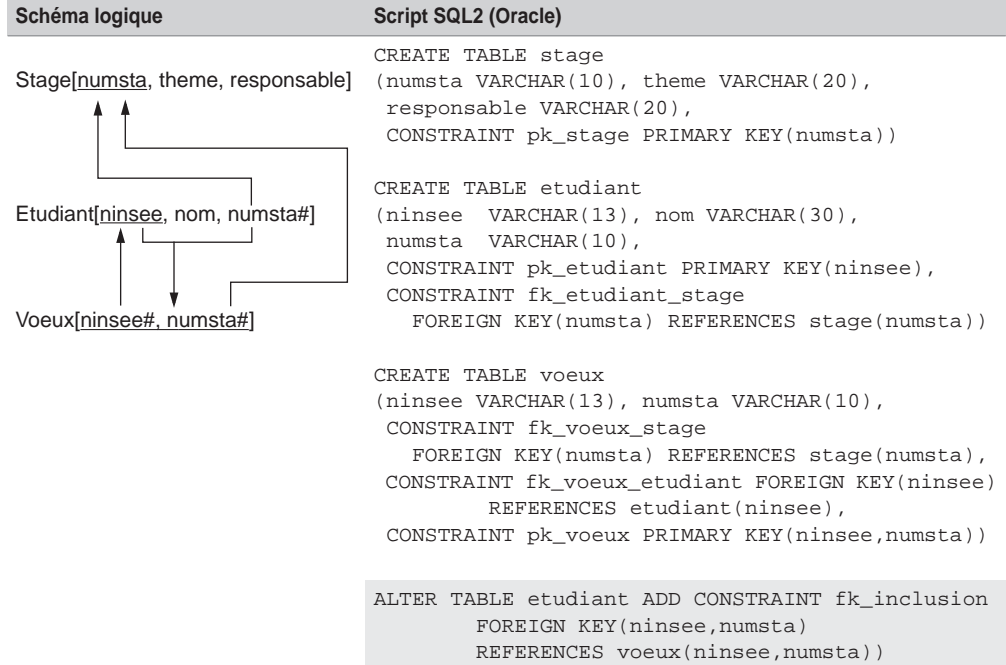

Tableau 3.23 Contraintes d'inclusion

On peut formuler cette contrainte de la manière suivante : les occurrences de l'association Installe doivent être incluses dans les occurrences issues de la jointure entre les associations Achat et Utilisation (voir la figure 3-25).

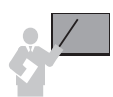

L'inclusion entre trois associations (et plus) se programme à l'aide d'un un déclencheur (situé dans la table ciblée par la contrainte).

```
CREATE TABLE Logiciel
(nomlogi VARCHAR(20), editeur VARCHAR(30), 
  CONSTRAINT pk_logiciel PRIMARY KEY(nomlogi));
CREATE TABLE Departement
(codedept VARCHAR(8), nomdept VARCHAR(30), budget NUMBER,
  CONSTRAINT pk_departement PRIMARY KEY(codedept));
CREATE TABLE Serveur
(nomserv VARCHAR(8), typeserv VARCHAR(30),
  CONSTRAINT pk_serveur PRIMARY KEY(nomserv));
CREATE TABLE Achat
```

```
(codedept VARCHAR(8), nomlogi VARCHAR(20), dateachat DATE,
  CONSTRAINT pk_Achat PRIMARY KEY(codedept,nomlogi),
  CONSTRAINT fk_Achat_dept FOREIGN KEY(codedept) 
             REFERENCES Departement(codedept),
  CONSTRAINT fk_Achat_logi FOREIGN KEY(nomlogi) 
             REFERENCES Logiciel(nomlogi));
CREATE TABLE Utilisation
(codedept VARCHAR(8), nomserv VARCHAR(8),
  CONSTRAINT pk_Utilisation PRIMARY KEY(codedept,nomserv),
CONSTRAINT fk Utilisation serv FOREIGN KEY(nomserv)
             REFERENCES Serveur(nomserv),
  CONSTRAINT fk_Utilisation_dept FOREIGN KEY(codedept)
             REFERENCES Departement(codedept));
CREATE TABLE Installe
(nomserv VARCHAR(8), nomlogi VARCHAR(20),
 CONSTRAINT pk_Installe PRIMARY KEY(nomserv,nomlogi),
  CONSTRAINT fk_Installe_serv FOREIGN KEY(nomserv)
             REFERENCES Serveur(nomserv),
  CONSTRAINT fk_Installe_logi FOREIGN KEY(nomlogi)
             REFERENCES Logiciel(nomlogi));
 CREATE TRIGGER tri_contrainte_inclusion
BEFORE INSERT ON Installe FOR EACH ROW
DECLARE
   V1 VARCHAR(20);
    V2 VARCHAR(8);
BEGIN
SELECT a.nomlogi, u.nomserv INTO v1, v2
   FROM Achat a, Utilisation u
  WHERE a.codedept = u.codedept
   AND a.nomlogi = :NEW.nomlogi
   AND u.nomserv = :NEW.nomserv;
EXCEPTION
  WHEN NO DATA FOUND THEN
    RAISE_APPLICATION_ERROR(-20100, 'Le logiciel doit être
            placé sur un serveur du département acheteur');
 END;
```
Le code suivant décrit deux insertions dans la table Installe (la première est correcte du fait des données de l'exemple 3-25, la seconde, incohérente, est rejetée automatiquement par le déclencheur).

```
SQL> INSERT INTO Installe VALUES ('S2','L1');
1 ligne créée.
SQL> INSERT INTO Installe VALUES ('S3','L2');
ERREUR à la ligne 1 : ORA-20100: Le logiciel doit être placé sur un 
serveur du département acheteur
ORA-06512: à "SOUTOU.TRI_CONTRAINTE_INCLUSION", ligne 12
```
*Figure 3-25 Représentation tabulaire des occurrences* 

| Achat          |          |  |
|----------------|----------|--|
| Dept.          | Logiciel |  |
| D1             | L1       |  |
| D1             | L2       |  |
| D1             | L4       |  |
| D <sub>2</sub> | l 1      |  |

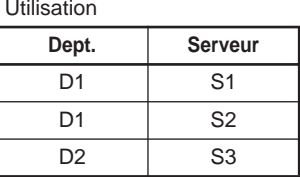

# Du modèle objet à SQL3

Alors que la majorité des outils de conception sont capables de générer des classes C++, Java et C# à partir de spécifications UML, aucun n'est adapté à la génération de script SQL3 pour la conception de bases de données objet-relationnelles.

Cette section présente les techniques permettant de dériver un diagramme UML en langage SQL3. Nous utilisons la syntaxe d'Oracle mais l'analogie avec un autre SGBD incluant les références, collections et l'héritage est réalisable à moindre frais.

Traduction des classes UML

Une classe UML se traduit en un type de données avec la syntaxe CREATE TYPE… et une table objet-relationnelle issue de ce type.

### *Création d'un type*

La commande CREATE TYPE déclare une structure de données simple ou complexe pouvant contenir des déclarations de méthodes. Cette structure est utilisée dans un programme pour définir des objets non persistants ou pour former des tables objet-relationnelles. Le code suivant définit trois types SQL3. Les deux premiers types sont des structures de données simples. Le troisième type inclut deux références (attributs REF) vers des types prédéfinis.

```
CREATE TYPE sanitaire_type AS OBJECT
        (codesan CHAR(10), organisme CHAR(20))
CREATE TYPE entraine_type AS OBJECT
        (codent CHAR(10), datent DATE, region CHAR(20))
CREATE TYPE pilote_type AS OBJECT
       (numpil NUMBER, nom CHAR(10), grade CHAR(10), 
        refSani REF sanitaire_type, refEntraine REF entraine_type)
```
*Création d'une table objet-relationnelle*

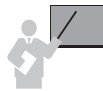

La commande CREATE TABLE *nomtable* OF *nomdetype* déclare une table objet-relationnelle issue d'un type. Chaque enregistrement de la table est doté d'un unique OID (Object IDentifier) qui pourra être utilisé par d'autres objets comme une référence.

La table objet-relationnelle Pilote, qui pourra stocker des objets de type pilote\_type, est déclarée sous SQL3 de la manière suivante.

```
CREATE TABLE Pilote OF pilote_type
```
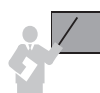

Le script permettant de supprimer le schéma entier doit détruire d'abord les tables puis les types dans l'ordre inverse de leur création.

```
DROP TABLE Pilote 
DROP TYPE pilote_type
DROP TYPE entraine_type
DROP TYPE sanitaire_type
```
La commande DESC affiche la structure d'un type ou d'une table. On retrouve la déclaration des deux références au niveau de la table.

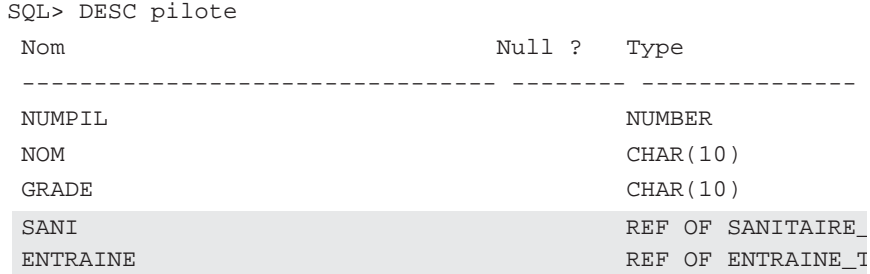

### Associations un-à-un

Examinons les différentes possibilités qu'offre SQL3 pour implanter une association *un-à-un* entre deux classes C1 et C2. Nous recensons deux familles de possibilités.

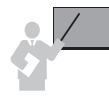

**Solutions 1 et 2** Définition d'un attribut REF ou FOREIGN KEY dans le type qui décrit C1. Cet attribut pointe vers le type qui décrit C2. La deuxième solution est symétrique à la première.

**Solution 3** Définition d'un type qui contient deux attributs REF ou FOREIGN KEY vers les types décrivant C1 et C2.

En utilisant deux attributs REF dans la dernière solution, on obtient la solution universelle, qui convient à tous les types d'associations.

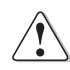

Afin de maintenir la cohérence des cardinalités maximales 1, il conviendrait de définir une contrainte UNIQUE sur chaque référence. Pour les attributs de type FOREIGN KEY, l'opération est possible. En revanche, pour les attributs de type REF, ce n'est pas toujours permis par le SGBD.

L'exemple suivant concerne l'association *un-à-un* entre Stage et Etudiant.

### *Notation UML*

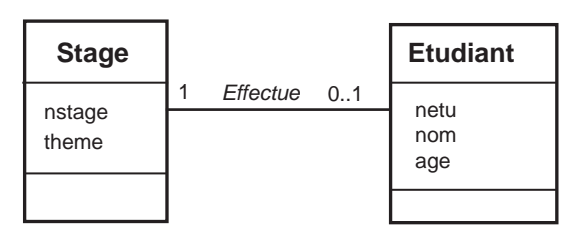

*Figure 3-26 Association un-à-un UML* 

### *Script SQL3*

Adoptons la première solution d'implantation. La multiplicité minimale 1 côté Stage se traduit à l'aide d'une contrainte de type NOT NULL sur la référence. Oracle permet en outre de limiter la portée par la directive SCOPE IS ou de poser une contrainte de clé étrangère REFE-RENCES (voir tableau 3-25).

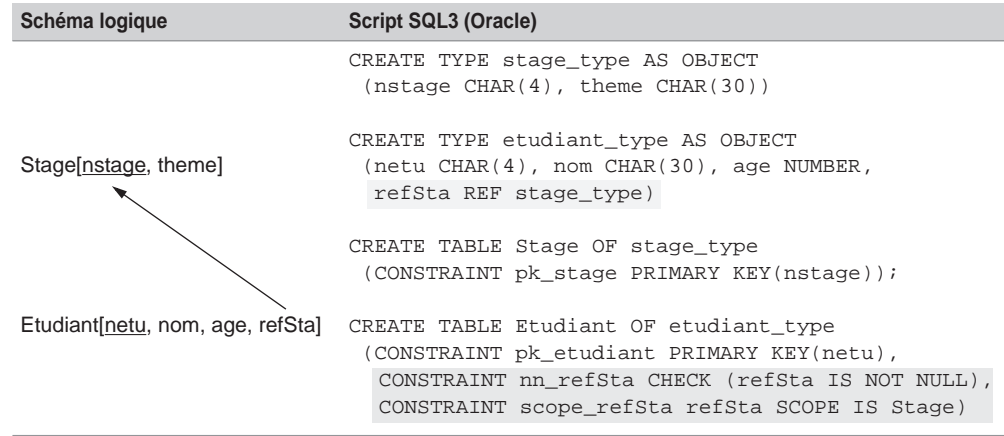

Tableau 3.24 Association un-à-un SQL3

### *À propos des références*

Bien que les références permettent d'implanter une association entre deux tables, comme le faisaient les clés étrangères, elles n'offrent pas encore toutes les fonctionnalités de ces dernières. Il est possible que l'intégrité référentielle soit à programmer partiellement ou totalement.

Avec Oracle, il est possible de savoir si l'objet *père* d'un objet *fils* donné a été supprimé par la directive DANGLING [SOU 04]. En revanche, il n'est pas encore possible de définir une clé primaire, une contrainte UNIQUE ou un index sur une référence.

Que reste-t-il aux références ? La limitation du nombre de jointures entre des tables et la possibilité de définir des vues objet-relationnelles de tables SQL2.

### Associations un-à-plusieurs

Nous recensons trois bases de travail sous SQL3 pour décrire une association *un-à-plusieurs* entre deux classes C1 *(père)* et C2 *(fils)*.

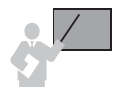

**Solution 1** Définition d'une collection (NESTED TABLE ou VARRAY pour Oracle) dans le type dérivé de C1. Cette collection contient une référence vers le type dérivé de C2.

**Solution 2** Définition d'un attribut REF ou FOREIGN KEY dans le type dérivé de C2 qui référence le type dérivé de C1.

**Solution 3** Définition d'un troisième type contenant deux attributs REF ou FOREIGN KEY qui référencent les types dérivés de C1 et C2.

La dernière solution correspond à la solution universelle.

Dans l'exemple 3-27, choissisons de dériver l'association Detachement par la première solution, et l'autre avec la deuxième solution.

### *Notation UML*

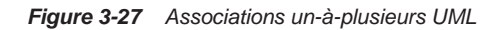

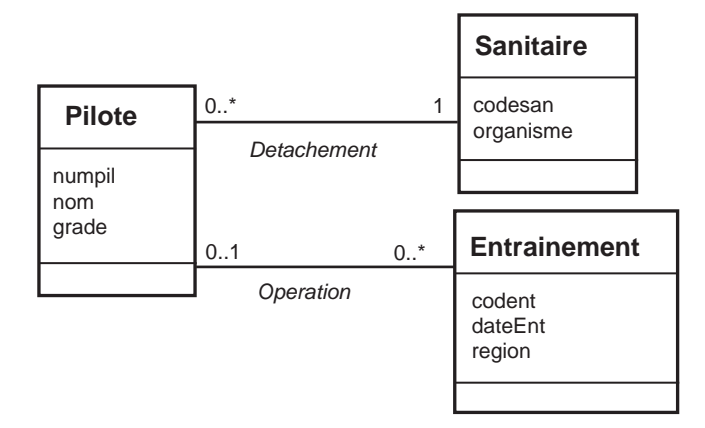

### *Script SQL3*

Pour traduire l'association Detachement, la référence refSani est placée dans le type *fils* (pilote\_type) et une contrainte de clé étrangère est définie au niveau de la table Pilote. La multiplicité 1 du côté Sanitaire est programmée à l'aide d'une contrainte NOT NULL. Une collection de références est utilisée pour l'association Operation (voir tableau 3-25).

### *À propos des collections*

L'utilisation d'une collection peut privilégier l'accès aux données au niveau de la table qui la contient. Il n'est en général pas possible de définir des contraintes de clé étrangère au niveau d'une référence dans une collection.

Dans notre exemple, l'extraction des missions d'entraînement pour un pilote donné sera plus aisée que l'obtention de la liste des pilotes concernés par une mission d'entraînement.

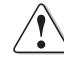

Si on utilise la solution universelle, il convient de définir une contrainte UNIQUE sur la référence qui répertorie la classe affectée de la multiplicité \*. Oracle ne permet pas de définir une telle contrainte sur un attribut REF.

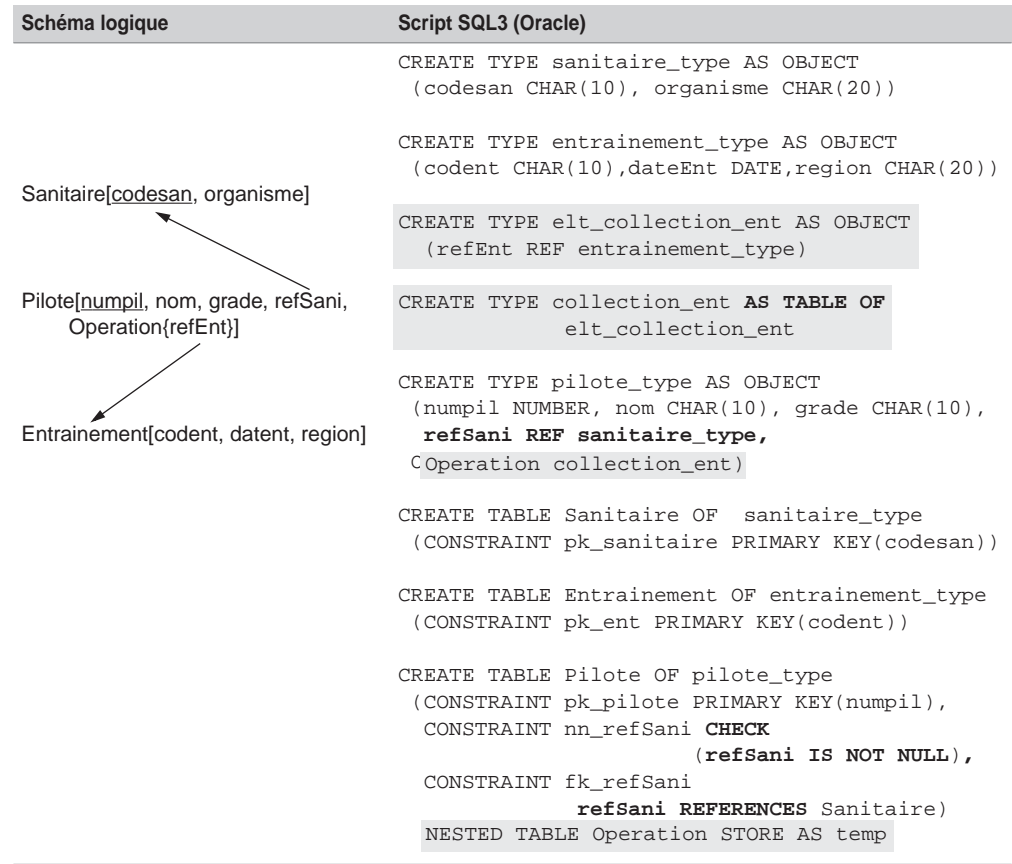

Tableau 3.25 Assocation un-à-plusieurs SQL3

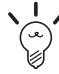

Pour profiter des avantages des collections de références (accès rapide aux données par une table sans jointures) sans en subir les inconvénients (requête qui interroge la table non privilégiée et qui nécessite une jointure avec la table contenant la collection), il est possible de définir des vues objet-relationnelles [SOU 04], qui privilégieront tantôt l'accès *via* une table, tantôt l'accès par une autre. Les données pourront être stockées sous la forme relationnelle ou suivant la solution universelle.

### Associations plusieurs-à-plusieurs

Nous recensons deux bases de travail sous SQL3 pour décrire une association *plusieurs-àplusieurs* entre deux classes C1 et C2. La première famille de solutions privilégie un accès aux données par une table.

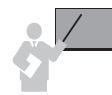

**Solutions 1 et 2** Définition d'une collection dans le type dérivé de C1. Cette collection contient une référence vers le type dérivé de C2. La deuxième solution est l'inverse de la première, à savoir que la collection se trouve dans C2 et référence C1.

**Solution 3** Définition d'un type contenant deux attributs REF ou FOREIGN KEY, qui référencent les types dérivés de C1 et C2.

La dernière solution avec deux références correspond à la solution universelle.

Dérivons l'association Affreter de l'exemple 3-28 à l'aide de la première solution (en privilégiant les accès aux données par les compagnies).

### *Notation UML*

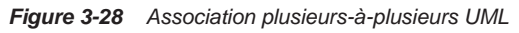

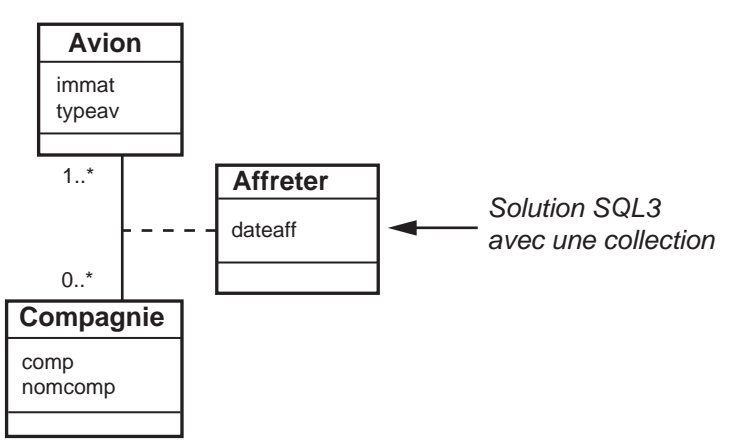

### *Script SQL3*

La collection collavi contient la référence refavi et l'attribut de l'association.

| Schéma logique                                                                | <b>Script SQL3 (Oracle)</b>                                                                                                    |
|-------------------------------------------------------------------------------|----------------------------------------------------------------------------------------------------|
|                                                                               | CREATE TYPE avion_type AS OBJECT<br>(immat VARCHAR(6), typav VARCHAR(10))                                                        |
|                                                                               | CREATE TYPE elt_coll_avi AS OBJECT<br>(refAvi REF avion type, dateaff DATE)                                                      |
| Compagnie[comp, nomcomp,<br>collAvi{refAvi, dateaff}]<br>Avion[immat, typeav] | CREATE TYPE coll_avi_type AS TABLE OF elt_coll_avi                                                                               |
|                                                                               | CREATE TYPE compagnie_type AS OBJECT<br>(comp VARCHAR(4), nomcomp VARCHAR(30),<br>collAvi coll_avi_type)                         |
|                                                                               | CREATE TABLE Avion OF avion_type<br>(CONSTRAINT pk avion PRIMARY KEY(immat))                                                     |
|                                                                               | CREATE TABLE Compagnie OF compagnie_type<br>(CONSTRAINT pk_compagnie PRIMARY KEY(comp))<br>NESTED TABLE COllAvi STORE AS tempAvi |

Tableau 3.26 Association plusieurs-à-plusieurs SQL3

### Associations *n*-aires

Nous recensons *n*+1 bases de travail sous SQL3 pour décrire une association *n*-aire entre *n* classes C1, C2... Cn. La première solution ne privilégie aucun accès aux données, il s'agit de la solution universelle. Les autres solutions privilégient l'accès aux données par une des *n* tables.

**Solutions 1** Définition d'un type contenant *n* attributs REF ou FOREIGN KEY, qui référencent les *n* types dérivés des classes C1 à Cn.

**Solutions 2 à** *n***+1** Définition d'une collection dans un type dérivé de la classe Cj. Cette collection contient *n*-1 références vers les types dérivés des *n*-1 autres classes.

L'exemple 3-29 modélise les temps de vol des avions sur chaque tronçon. Un tronçon est caractérisé par un aéroport de départ et un aéroport d'arrivée. Supposons qu'on désire aussi connaître la compagnie qui a affrété le vol, la date du vol et l'appareil.

### *Notation UML*

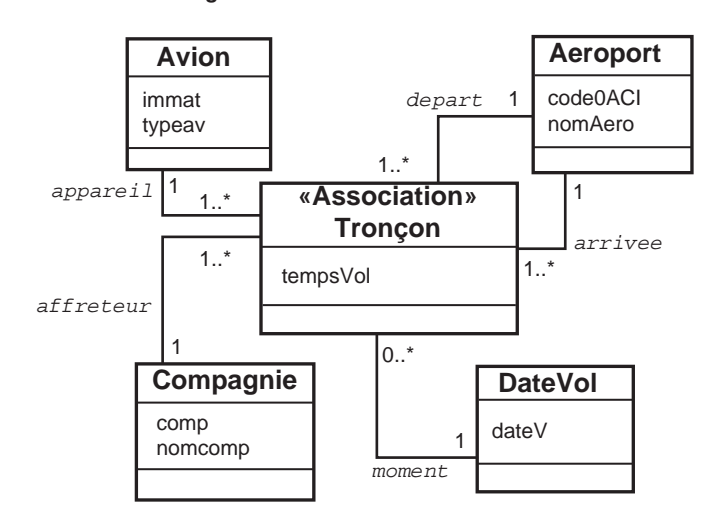

*Figure 3-29 Association* n-*aire UML*

Dérivons l'association Tronçon dans un premier temps avec la première solution, puis dans un second temps en privilégiant les accès aux données par la compagnie.

### *Solution universelle*

Le type troncon\_type contient autant de références qu'il faut relier de tables concernées par l'association et les éventuels attributs de l'association (ici tempsVol). La table associée à ce type doit mettre en œuvre autant de clés étrangères que nécessaire (tableau 3-27).

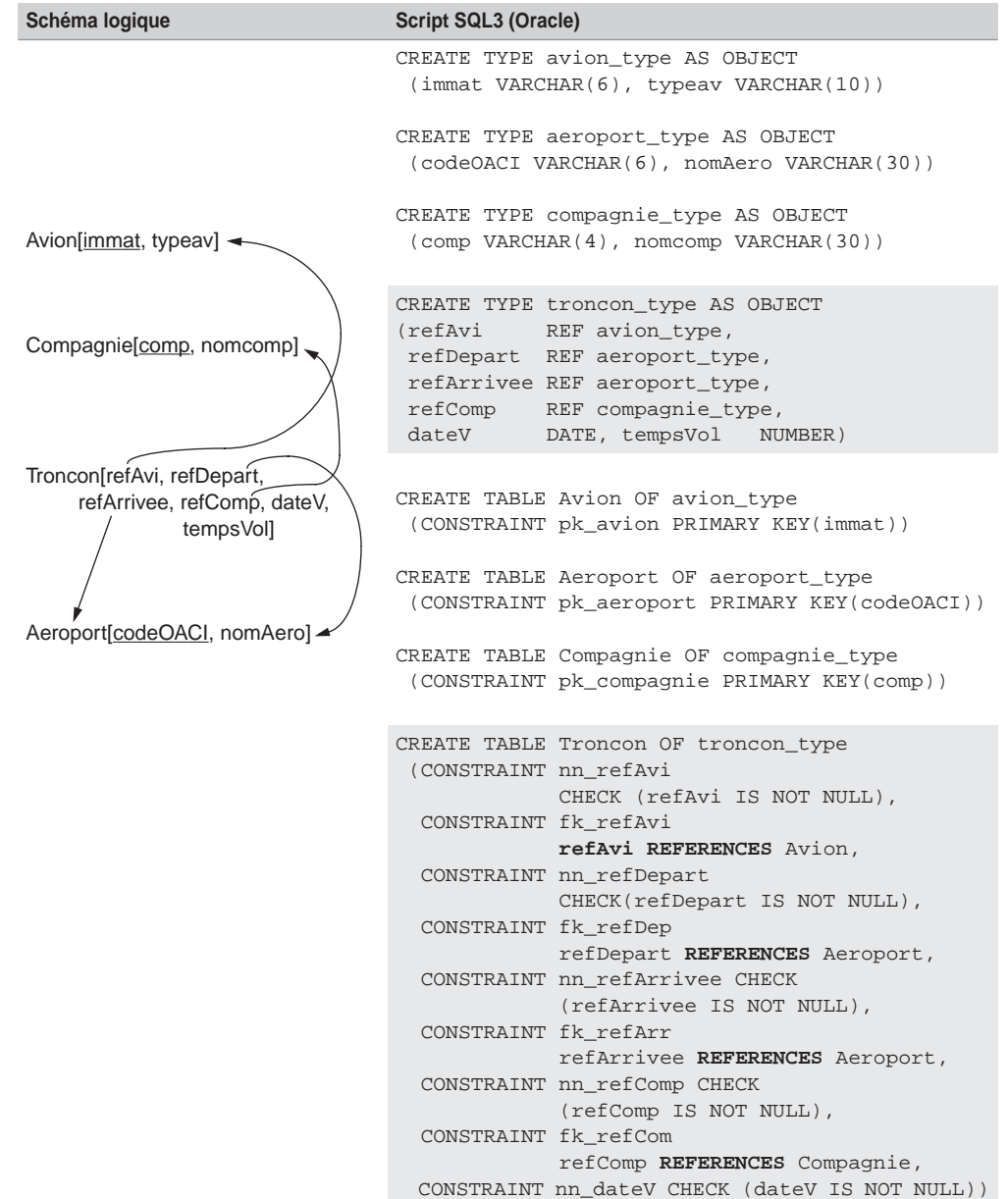

Tableau 3.27 Association *n*-aire par la solution universelle SQL3

### *Avec une collection*

La collection collVols contient les références vers les classes concernées par l'association ainsi que les attributs tempsVol et dateV. Aucune contrainte de clé étrangère ne peut être programmée pour l'heure avec Oracle.

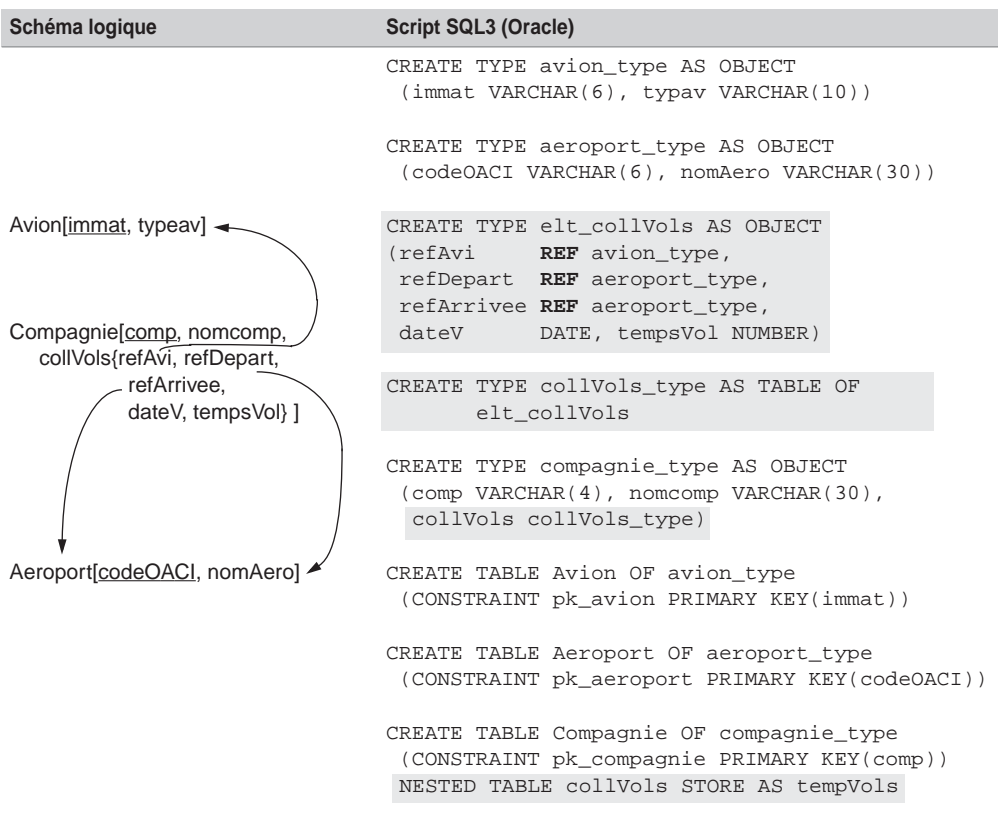

Tableau 3.28 Association *n*-aire par une collection SQL3

### Associations réflexives

Pour traduire une association réflexive, il suffit d'adopter une des solutions précédemment recensées selon la nature de l'association (*un-à-un*, *un-à-plusieurs*, *plusieurs-à-plusieurs* ou *n*-aire). La solution universelle peut convenir dans tous les cas.

Dans l'exemple 3-30, l'association réflexive *plusieurs-à-plusieurs* modélise la distance séparant deux aéroports. Par ailleurs, l'association réflexive *un-à-plusieurs* modélise le fait qu'un aéroport peut avoir sous sa responsabilité plusieurs autres aéroports.

### *Notation UML*

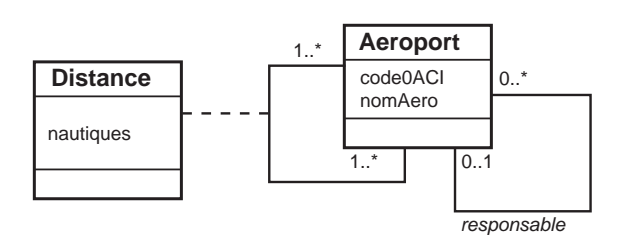

*Figure 3-30 Associations réflexives UML*

Choisissons de traduire l'association réflexive *plusieurs-à-plusieurs* par la solution universelle et l'association réflexive *un-à-plusieurs* par une collection de références (première solution d'implantation d'une association *un-à-plusieurs*).

### *Script SQL3*

L'association Distance met en œuvre des références et une table précisant les clés étrangères. L'association responsable nécessite une collection (collAero) de références (refAero-Respons).

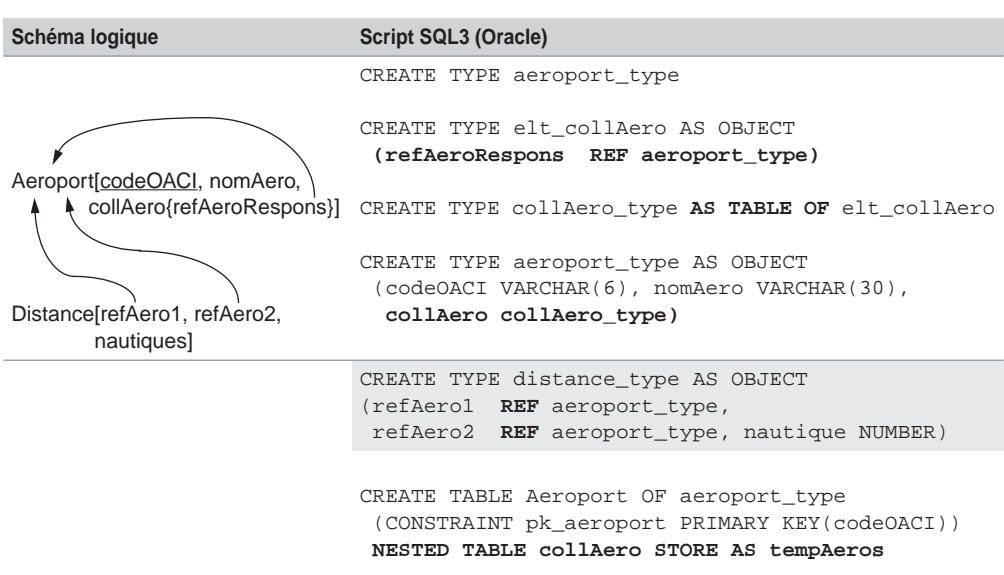

Tableau 3.29 Associations réflexives SQL3

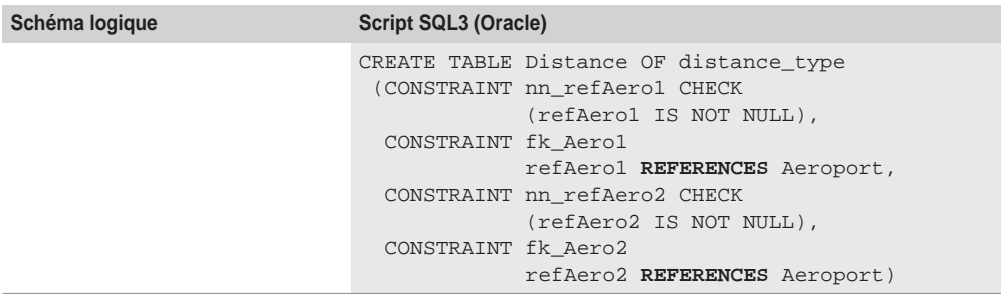

Tableau 3.29 Associations réflexives SQL3 (suite)

Notez qu'il est nécessaire d'utiliser un artifice pour définir une collection de références vers le type contenant la collection. Avec Oracle, la solution consiste à déclarer un type incomplet (première instruction du script). Le type est ensuite redéfini plus loin. Pour régénérer ce schéma, il faut utiliser la directive DROP TYPE… FORCE afin de supprimer un type faisant référence à lui-même. Le script de destruction de la base est le suivant.

```
DROP TABLE Distance ;
DROP TABLE Aeroport ;
DROP TYPE distance_type ;
DROP TYPE collAero_type;
DROP TYPE aeroport_type;
DROP TYPE elt_collAero;
DROP TYPE aeroport type
```
### Classes-associations UML

Cette section décrit la traduction SQL3 des associations connectées à des classes-associations UML. Pour chaque association, il faut utiliser une des solutions précédemment étudiées en fonction de la nature de l'association (*plusieurs-à-un*, *un-à-plusieurs*, *plusieurs-à-plusieurs*).

Considérons pour chacun des cas un exemple. Nous utiliserons arbitrairement une des solutions d'implantation SQL3, que nous avons énoncées précédemment, pour chaque association. D'autres schémas sont possibles en employant d'autres solutions SQL3 de traduction pour chaque association.

### *Classe-association un-à-plusieurs*

Considérons des serveurs qui hébergent des logiciels achetés par des départements. Un logiciel acheté ne s'installe que sur un seul serveur.

### **Diagramme UML**

La classe-association Achat est reliée à la classe Serveur par une association *un-àplusieurs*.

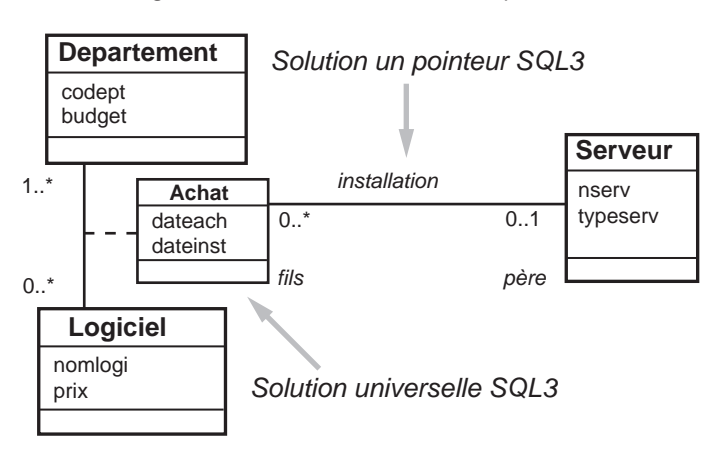

*Figure 3-31 Classe-association un-à-plusieurs*

### **Script SQL3**

Supposons que nous ne privilégions aucun accès aux données, la solution universelle traduit la classe-association Achat avec deux références refLog et refDept et les attributs de l'association. Traduisons à l'aide de la deuxième solution l'association *un-à-plusieurs* Installation. Il en résulte une référence (refServ) dans le type *fils* (Achat) vers le type *père* (Serveur). La table associée inclut une clé étrangère sur la référence.

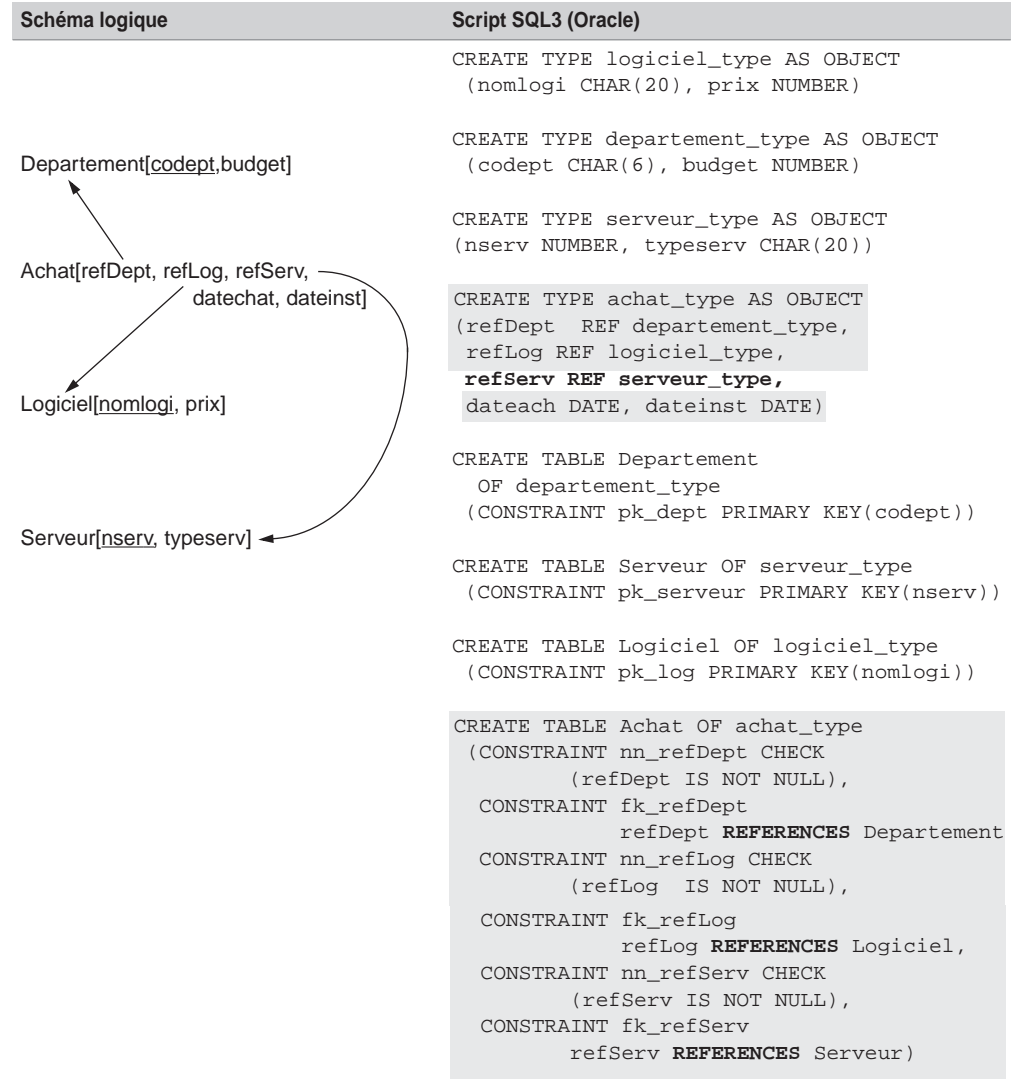

Tableau 3.30 Classe-association un-à-plusieurs SQL3

### *Classe-association plusieurs-à-un*

Supposons qu'un serveur n'héberge qu'un seul logiciel et qu'un logiciel acheté par un département puisse être installé sur différents serveurs.

### **Diagramme UML**

La classe-association Achat est liée à la classe Serveur par une association *plusieurs-à-un*.

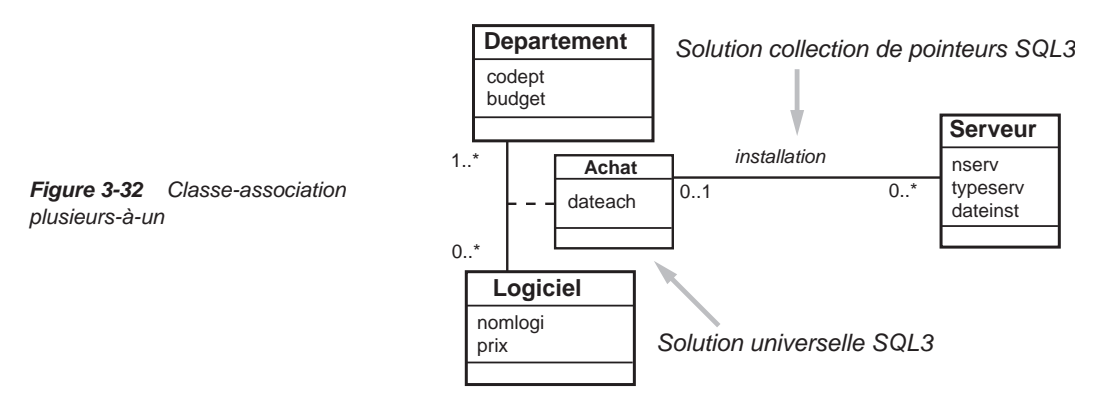

### **Script SQL3**

Utilisons la solution universelle pour traduire l'association Achat (en gras dans le script). Privilégions l'accès aux données par les logiciels pour l'association d'installation par une collection (collServ) de références (refServ). Cette collection est située dans le type *père* (Achat) et permet de référencer le type *fils* (Serveur).

Tableau 3.31 Classe-association plusieurs-à-un SQL3

| Schéma logique                                                                                                    | <b>Script SQL3 (Oracle)</b>                                                                                   |
|----------------------------------------------------------------------------------------------------|----------------------------------------------------------------------------------------------------|
|                                                                                                    | CREATE TYPE logiciel_type AS OBJECT<br>(nomlogi CHAR(20), prix NUMBER)                                        |
|                                                                                                    | CREATE TYPE departement_type AS OBJECT<br>(codept CHAR(6), budget NUMBER)                                     |
| Departement [codept, budget]<br>Achat[refDept, refLog, collServ{refServ},<br>datechat, dateinst]<br>Logiciel[nomlogi, prix]<br>Serveur[nserv, typeserv] ~ | CREATE TYPE serveur_type AS OBJECT<br>(nserv NUMBER, typeserv CHAR(20),<br>dateinst DATE)                     |
|                                                                                                    | CREATE TYPE elt coll serv AS OBJECT<br>(reServ REF serveur_type)                                              |
|                                                                                                    | CREATE TYPE coll_serv_type AS TABLE OF<br>elt coll serv                                                       |
|                                                                                                    | CREATE TYPE achat_type AS OBJECT<br>(refDept REF departement_type,<br>refLog REF logiciel_type, dateach DATE, |
|                                                                                                    | collServ coll serv type)                                                                                      |

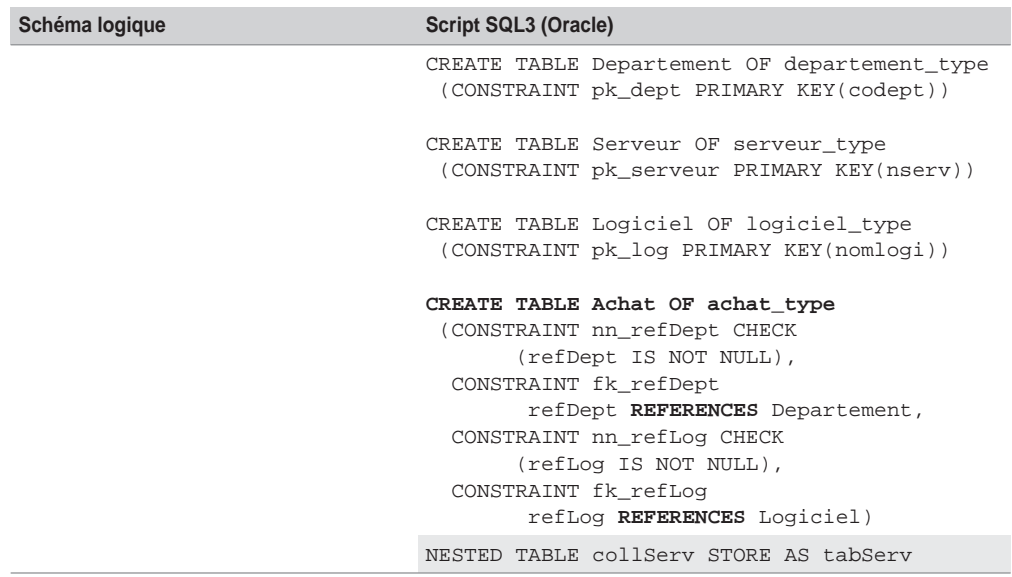

Tableau 3.31 Classe-association plusieurs-à-un SQL3 (suite)

### *Classe-association plusieurs-à-plusieurs*

Supposons qu'un serveur héberge plusieurs logiciels et qu'un logiciel acheté puisse être installé sur différents serveurs.

#### **Diagramme UML**

La classe-association Achat est liée à la classe Serveur par une association *plusieurs-àplusieurs* qui se modélise par la classe-association Installation.

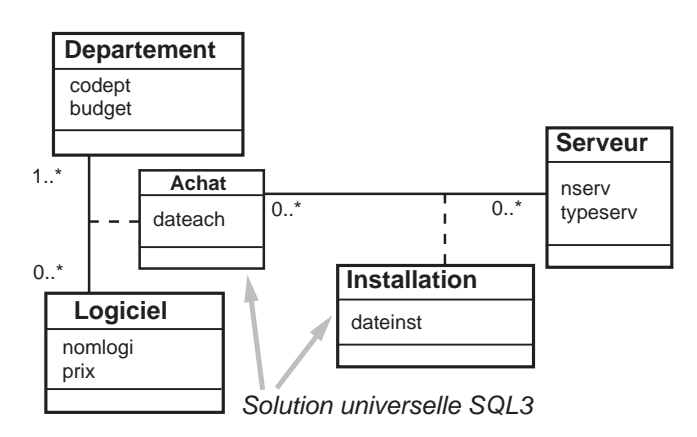

*Figure 3-33 Classe-association plusieurs-à-plusieurs*

### **Script SQL3**

Supposons que ne nous privilégions aucun accès aux données en utilisant la solution universelle pour traduire les deux classes-associations. Concernant Achat, nous obtenons deux références refLog et refDept avec l'attribut dateach (en surligné dans le script SQL3). Nous traduisons Installation de la même manière. Il en résulte deux références refAchat et refServ avec l'attribut dateinst (en gras dans le script).

|                                                                                                    | rapical and characteristical high-account and actor                                                                                                    |
|----------------------------------------------------------------------------------------------------|----------------------------------------------------------------------------------------------------|
| Schéma logique                                                                                                    | <b>Script SQL3 (Oracle)</b>                                                                                                    |
| Departement[codept,budget]<br>Achat[refDept, refLog, datechat]<br>Logiciel[nomlogi, prix]<br>Installation[refServ, refAch, dateinst]<br>Serveur[nserv, typeserv] | CREATE TYPE logiciel_type AS OBJECT<br>(nomlogi CHAR(20), prix NUMBER)                                                                                                    |
|                                                                                                    | CREATE TYPE departement_type AS OBJECT<br>(codept CHAR(6), budget NUMBER)                                                                                                    |
|                                                                                                    | CREATE TYPE serveur_type AS OBJECT<br>(nserv NUMBER, typeserv CHAR(20))                                                                                                    |
|                                                                                                    | CREATE TYPE achat_type AS OBJECT<br>(refDept REF departement_type,<br>refLog REF logiciel_type, dateach DATE)                                                                                                    |
|                                                                                                    | CREATE TYPE installation_type AS OBJECT<br>(refServ REF serveur_type,<br>refAch REF achat_type, dateinst DATE)                                                                                                    |
|                                                                                                    | CREATE TABLE Departement OF departement_type<br>(CONSTRAINT pk_dept PRIMARY KEY(codept))                                                                                                    |
|                                                                                                    | CREATE TABLE Serveur OF serveur_type<br>(CONSTRAINT pk_serveur PRIMARY KEY(nserv))                                                                                                    |
|                                                                                                    | CREATE TABLE Logiciel OF logiciel_type<br>(CONSTRAINT pk_log PRIMARY KEY(nomlogi))                                                                                                    |
|                                                                                                    | CREATE TABLE Achat OF achat_type<br>(CONSTRAINT nn_refDept CHECK<br>(refDept IS NOT NULL),<br>CONSTRAINT fk_refDep<br>refDep REFERENCES Departement                                                                                                    |
|                                                                                                    | CONSTRAINT nn_refLog CHECK<br>(refLog IS NOT NULL),<br>CONSTRAINT fk_refLoq<br>refLog REFERENCES Logiciel)                                                                                                    |
|                                                                                                    | CREATE TABLE Installation OF installation_type<br>(CONSTRAINT nn_refServ CHECK<br>(refServ IS NOT NULL),<br>CONSTRAINT fk_refServ<br>refServ REFERENCES Serveur,<br>CONSTRAINT nn_refAch CHECK<br>(refAch IS NOT NULL),<br>CONSTRAINT fk_refAch<br>refAch REFERENCES Achat) |

Tableau 3.32 Classe-association plusieurs-à-plusieurs SQL3

### Transformation des associations d'héritage

SQL3 prend en compte l'héritage de types et l'héritage de tables. Nous ne parlons pas ici de décomposition pour traduire une association d'héritage, car la notion d'héritage est intrinsèque au modèle objet.

### *Héritage de types*

En considérant l'exemple 2-48, le schéma SQL3 est composé des types PNC\_type et PNT\_type qui héritent du type Personnel\_type à l'aide de la directive UNDER. Les tables PNC et PNT permettront de stocker des objets persistants. La table Personnel contiendra notamment les personnels n'étant ni PNT ni PNC (c'est un cas possible car l'héritage est sans contrainte).

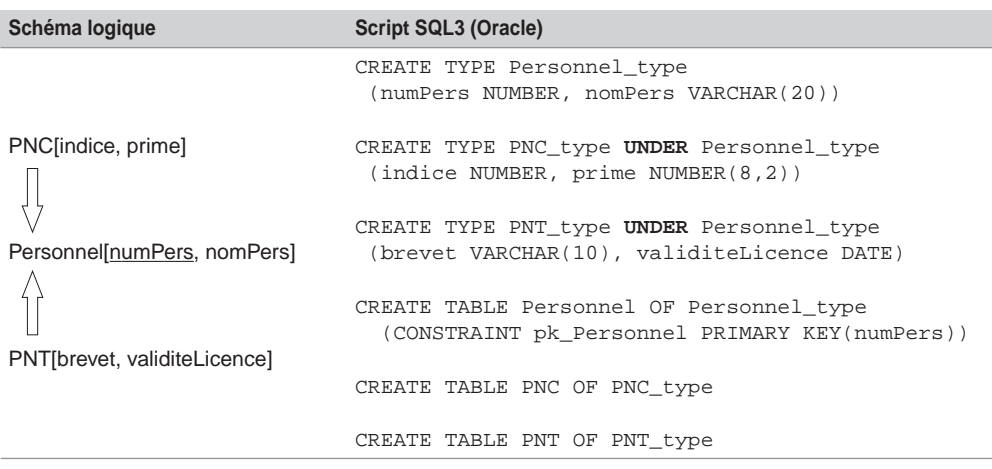

Tableau 3.33 Héritage de types SQL3

L'avantage de l'héritage de types par rapport à l'héritage de tables réside dans le fait qu'un type, une fois déclaré, peut entrer dans la composition d'un autre type ou peut permettre de définir plusieurs tables.

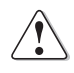

L'inconvénient de l'utilisation des types se situe au niveau de la modification de la structure des tables en exploitation (Oracle, tout en l'autorisant par ALTER TYPE, ne maîtrise pas encore très bien l'ajout ou la suppression de colonnes d'un type composant une table objet-relationnelle).

### *Héritage de tables*

Dans le schéma SQL3 suivant, les tables PNC et PNT héritent de la table objet-relationnelle Personnel à l'aide de la directive UNDER.

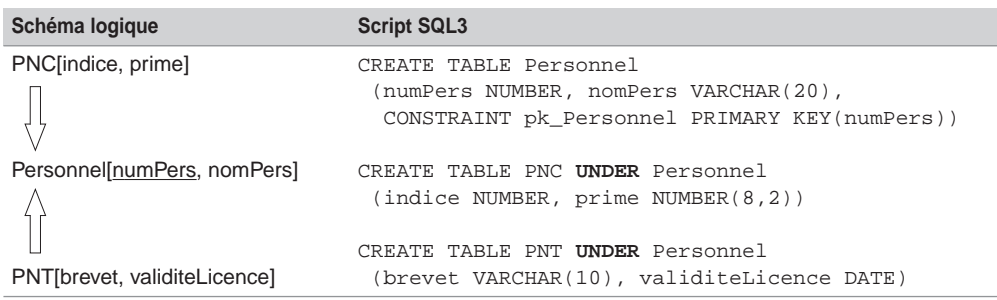

Tableau 3.34 Héritage de tables SQL3

### *Contraintes*

Quelle que soit la contrainte d'une association d'héritage (partition, exclusivité et totalité) à programmer, le schéma SQL3 est identique. En revanche, chaque contrainte devra être programmée soit par des méthodes, soit avec les principes étudiés dans ce chapitre pour SQL2 (déclencheurs, procédures et contraintes de vérification).

### *Héritage multiple*

De même que pour l'héritage simple, la traduction de l'héritage multiple sous SQL3 se programme à l'aide de la directive UNDER.

Le schéma SQL3 implémentant l'exemple 2-35 est composé de quatre types et quatre tables objet-relationnelles. Le type Stagiaire\_type hérite simultanément des types PNT\_type et PNC\_type.

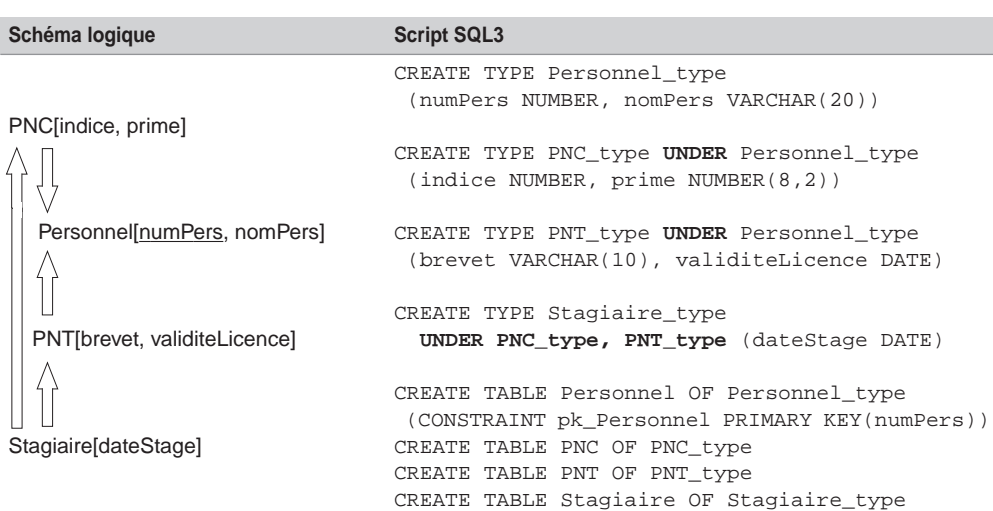

Tableau 3.35 Héritage multiple de types SQL3

### **Héritage de tables**

La clause UNDER concerne ici deux tables.

| Schéma logique               | <b>Script SQL3</b>                                                                     |
|------------------------------|----------------------------------------------------------------------------------------|
| PNC[indice, prime]           | CREATE TABLE Personnel                                                                 |
|                              | (numPers NUMBER, nomPers VARCHAR(20),<br>CONSTRAINT pk Personnel PRIMARY KEY(numPers)) |
| Personnel[numPers, nomPers]  | CREATE TABLE PNC UNDER Personnel                                                       |
|                              | (indice NUMBER, prime NUMBER(8, 2))                                                    |
|                              | CREATE TABLE PNT UNDER Personnel                                                       |
| PNT[brevet, validiteLicence] | (brevet VARCHAR(10), validiteLicence DATE)                                             |
|                              | CREATE TABLE Stagiaire_type                                                            |
|                              | UNDER PNC, PNT (dateStage DATE)                                                        |
| Stagiaire[dateStage]         |                                                                                        |

Tableau 3.36 Héritage multiple de tables SQL3

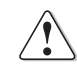

Oracle comme IBM (et bien d'autres langages objet en commençant par Java) n'autorisent pas la programmation de l'héritage multiple.

## **Exercices**

#### 3.1 **Du logique à SQL2 Exercice**

Ecrire le script SQL2 (création des tables) du schéma relationnel extrait de l'exercice 2.4. Considérez les types de colonnes suivants :

- *a* et *g* CHAR(12)
- *b*, *h* et *i* NUMBER
- *e*, *f* CHAR(40)
- *c*, *d* et *j* DATE

Dans quel ordre ces créations doivent-elles être effectuées ?

#### 3.2 **Du logique à SQL2 Exercice**

Traduisez les modèles logiques de l'exercice 2.9 (affrètement d'avions, Castanet Telecoms et voltige aérienne) en tables SQL2. Considérez les types de données suivants.

#### **1. Affrètement d'avions**

Ajouter les contraintes qui assurent que la capacité d'un avion et le nombre de passagers transportés sont compris entre 50 et 500 places.

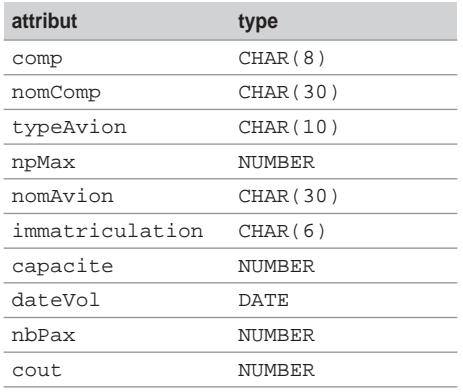

#### **2. Castanet Telecoms**

Ne traduisez pas la relation Privileges en une table relationnelle.

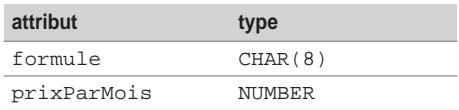

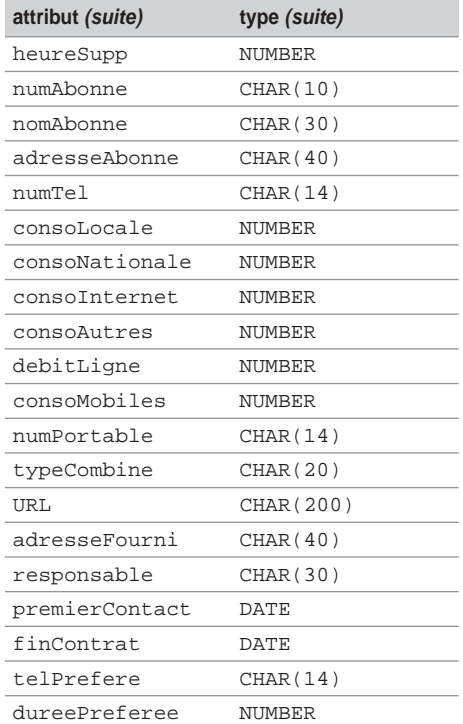

### **3. Voltige aérienne**

Ne traduisez pas la relation Ordre en une table relationnelle.

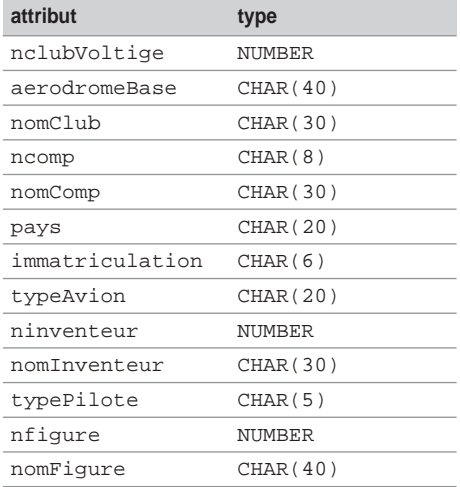

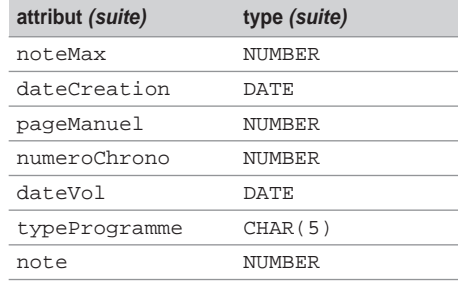

### **Exercice**

# 3.3 **Associations d'agrégation**

Traduisez avec SQL2 le schéma relationnel des associations d'agrégation de l'exercice 2.10. Considérez les types de données suivants :

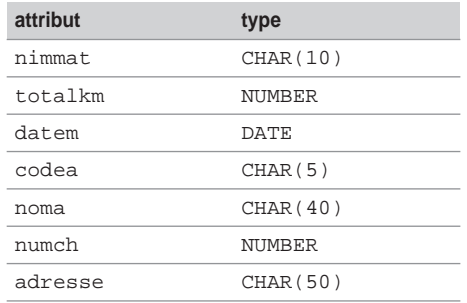

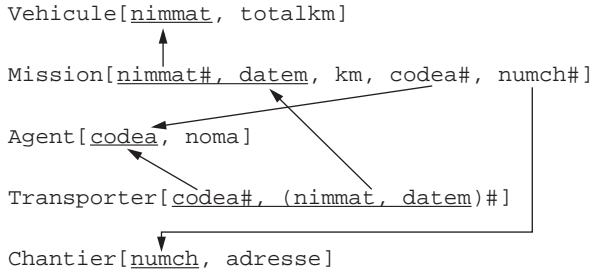

# Chapitre 4

# Outils du marché : de la théorie à la pratique

*Non mais t'as déjà vu ça ? En pleine paix. Y chante et puis crac, un bourre-pif ! Mais il est complètement fou ce mec ! Mais moi, les dingues j'les soigne. J'm'en vais lui faire une ordonnance, et une sévère ! J'vais lui montrer qui c'est Raoul. Aux quatre coins de Paris qu'on va le retrouver, éparpillé par petits bouts, façon puzzle. Moi quand on m'en fait trop, j'correctionne plus, j'dynamite, j'disperse, j'ventile...*

> *Les Tontons flingueurs,* B. Blier G. Lautner, dialogues M. Audiard, 1963

Ce chapitre valide la démarche théorique de l'ouvrage en la comparant aux principales solutions informatiques du marché qui mettent en œuvre la notation UML et l'interconnexion à une base de données (le plus souvent par un pilote ODBC ou JDBC). Les 14 outils étudiés sont : Enterprise Architect, MagicDraw, MEGA Designer, ModelSphere, MyEclipse, Objecteering, Poseidon for UML, PowerAMC, Rational Rose Data Modeler, Together, Visio, Visual Paradigm, Visual UML et Win'Design. Le lecteur trouvera en annexe les adresses Internet de ces produits.

Sont exclus de ce comparatif, les outils qui ne prennent pas en compte UML pour l'instant, citons DB Designer, Database Design Studio, DeZign, AllFusion ERWin, xCase, CASE Studio et ER/Studio.

La partie consacrée aux bases de données n'est pas prépondérante pour la majorité des outils. D'autres fonctionnalités sont offertes en ce qui concerne la modélisation de processus métier BPM (*Business Process Models*) qui peuvent être importés ou exportés conformément au langage BPEL4WS (*Business Process Execution Language for Web Services*). Bon nombre d'entre eux fournissent un référentiel pour le contrôle des données métiers utiles aux architectes des systèmes d'information qui en seront les principaux utilisateurs. Les plus récents s'inscrivent davantage dans l'architecture MDA (*Model Driven Architecture*) en incluant le standard QVT (*Query View Transformation*) pour la transformation de modèles.

La majorité des outils proposent un processus de conception basé sur les différents niveaux du conceptuel au physique (*forward engineering*), un processus de rétroconception (*reverse engineering*) et un processus d'interéchange (*round-trip engineering*) entre chaque modèle. Les outils permettent également la génération de code en différents langages (SQL, PowerBuider, C++, C#, Java, XML, IDL-CORBA, Visual Basic, IHM ou site Web).

Seuls Together et MyEclipse sont totalement intégrés à Eclipse (Objecteering et MagicDraw proposent toutefois un plug-in).

Chaque logiciel sera évalué selon la qualité d'implémentation de différents diagrammes de classes incluant les critères suivants :

- associations binaires et *n*-aires, classes-associations et agrégations;
- contraintes (partition, inclusion et relatives à l'héritage) ;
- héritage (décomposition au niveau logique et héritage multiple) ;
- rétroconception d'une base de données.

Pour chaque critère, un tableau illustre la mise en œuvre des outils avec une signalisation à t 248248rois états (satisfaisante : feu vert, moyenne : feu orange, insatisfaisante et absente : feu rouge). Certaines particularités intéressantes seront illustrées par des copies d'écran au fil des exemples. Le classement final, qui prend également en compte la robustesse et l'ergonomie de chaque logiciel, n'engage que moi naturellement.

# Associations binaires

Les outils sont évalués ici sur la capacité à représenter, avec la notation UML, des associations binaires, de les transformer au niveau logique puis de générer un script SQL. La prise en compte des identifiants de classes, multiplicités, rôles, etc. est également étudiée.

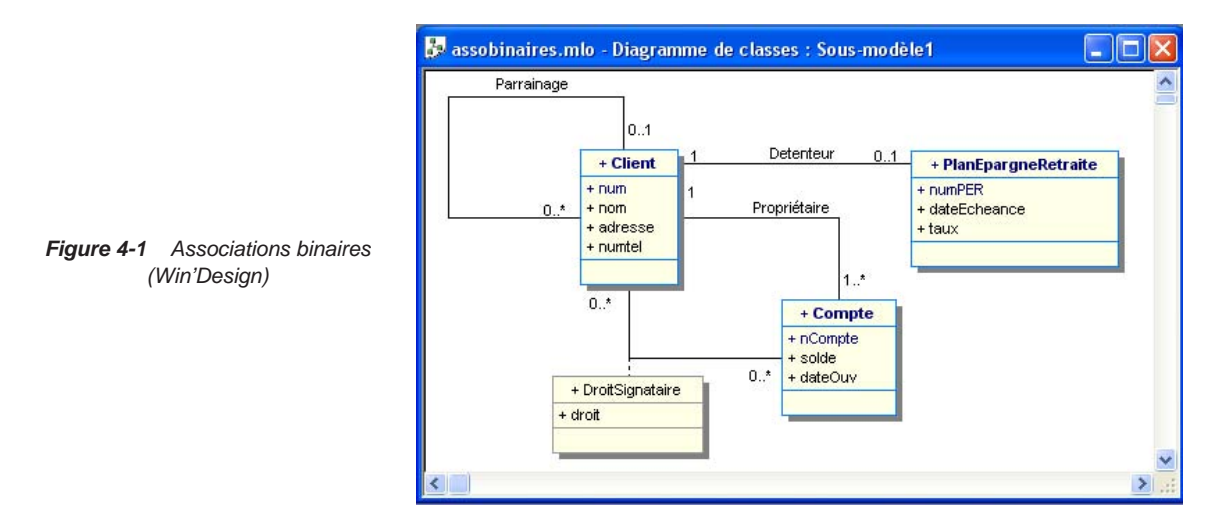

L'exemple 4-1 décrit une modélisation UML de comptes bancaires qui sont la propriété de clients. Un client peut parrainer d'autres clients. Un client n'a le droit de souscrire qu'à un seul plan d'épargne retraite. Enfin, un client peut être désigné comme signataire de comptes ne lui appartenant pas (un seul droit lui est alors affecté).

### Niveau conceptuel

Les outils sont évalués sur les moyens mis en œuvre pour représenter une classe (avec ses attributs et son identifiant), une association binaire ou réflexive (nommage, désignation des rôles et des multiplicités).

Les copies d'écran suivantes illustrent l'implémentation des identifiants de classe selon Objecteering, MEGA, PowerAMC et Rational Rose (Win'Design le permet également).

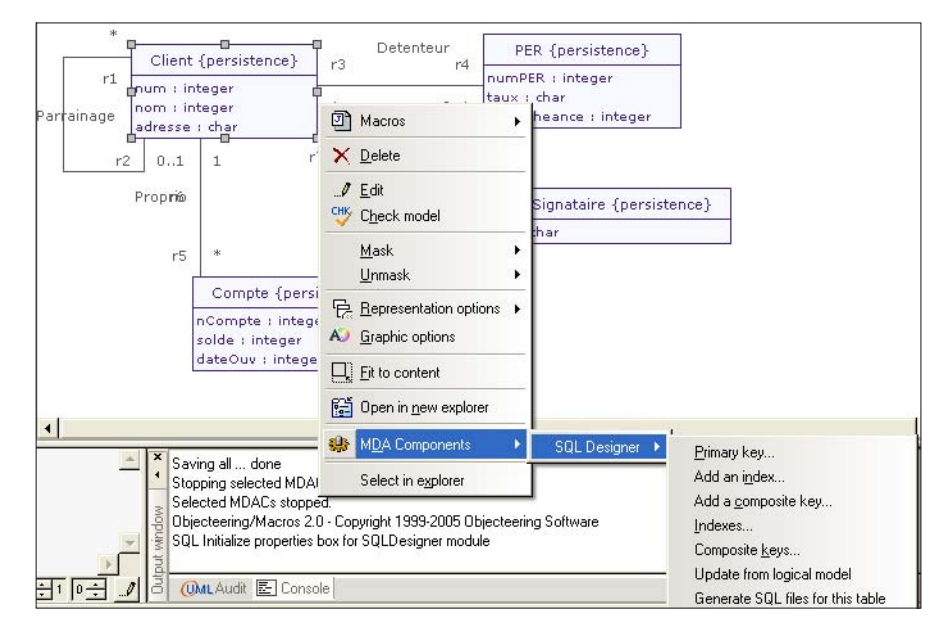

*Figure 4-2 Définition d'un identifiant de classe (Objecteering)*

*Figure 4-3 Définition d'un identifiant de classe (MEGA)*

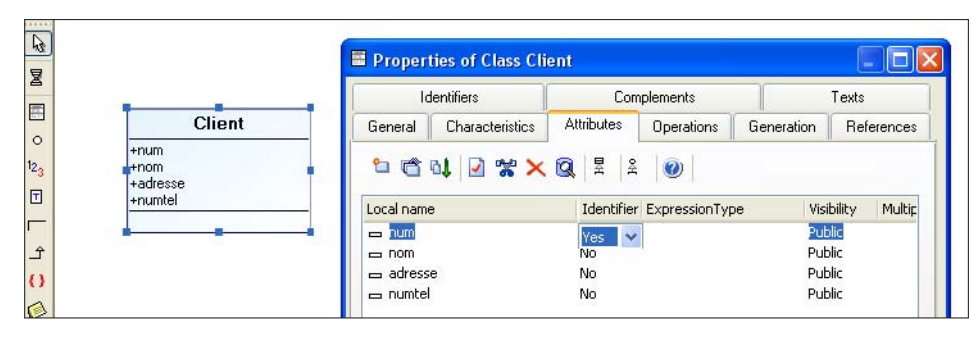